*Elia Mariani, Sales Account Manager, One Identity*

*Maurizio Ostinet, Solutions Architect, One Identity*

14 marzo 2023 orario 14.00-14.40

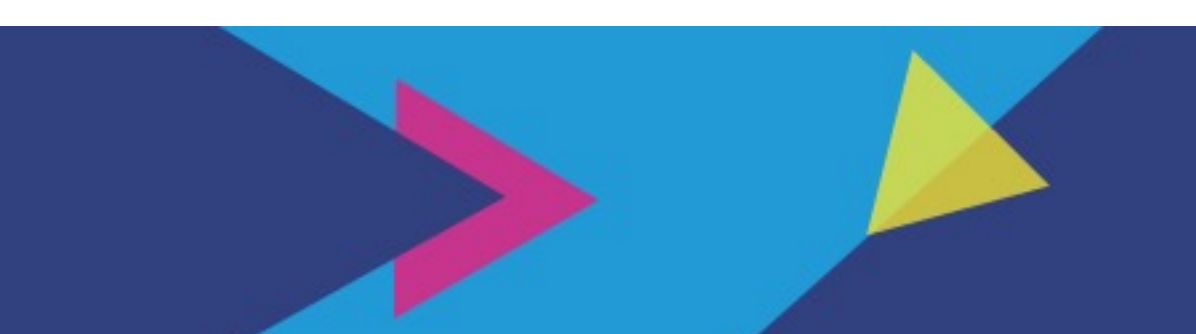

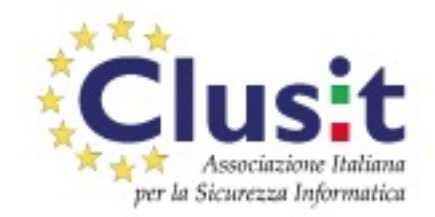

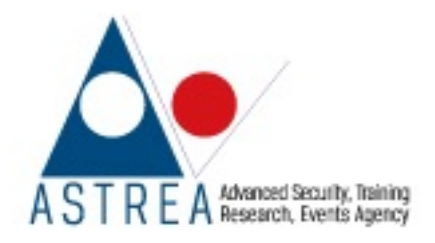

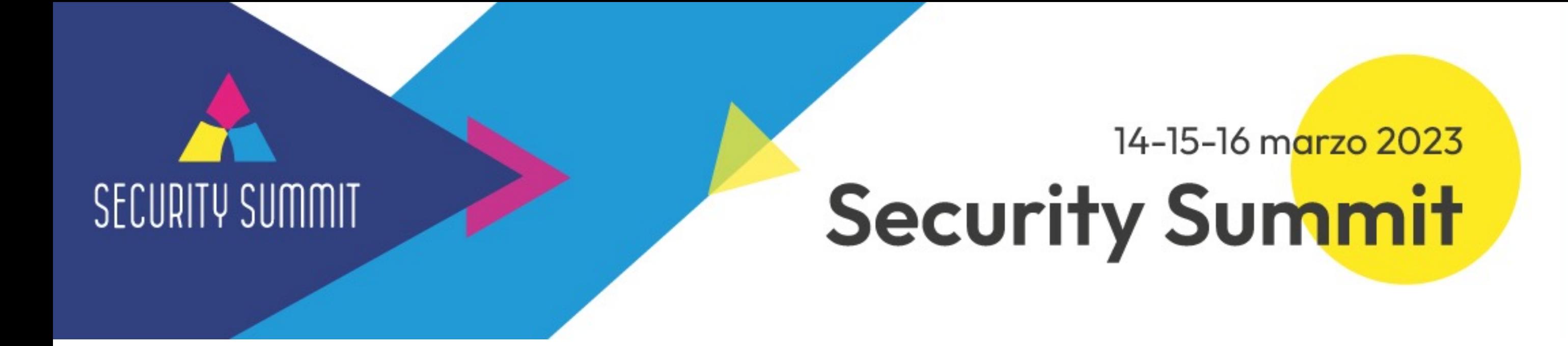

### **Sessione**

Active Directory: scopri le strategie per migliorarne sicurezza ed operatività

2

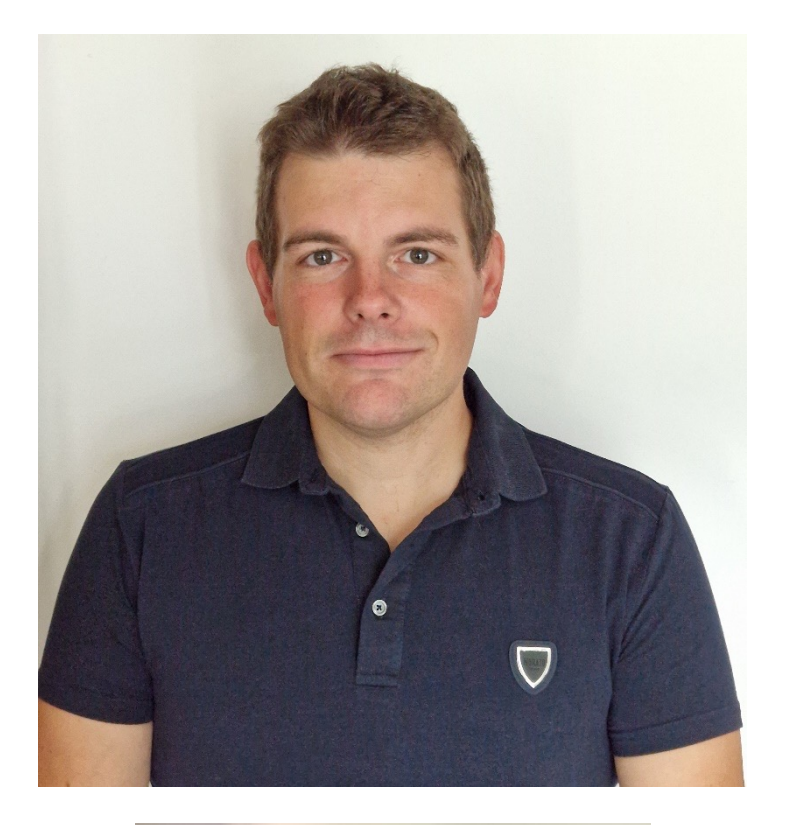

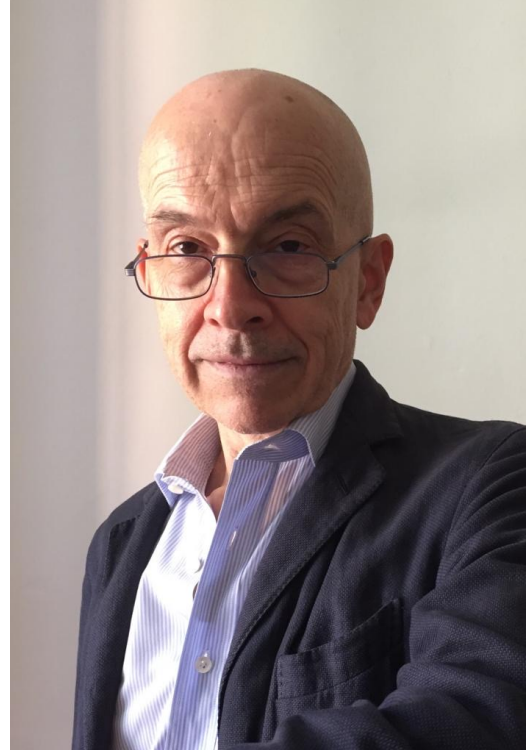

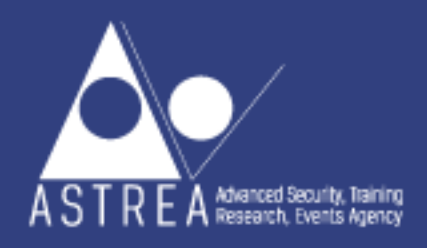

# **Elia Mariani**

### SALES ACCOUNT MANAGER, ONE IDENTITY

# **Maurizio Ostinet**

## SOLUTIONS ARCHITECT , ONE IDENTITY

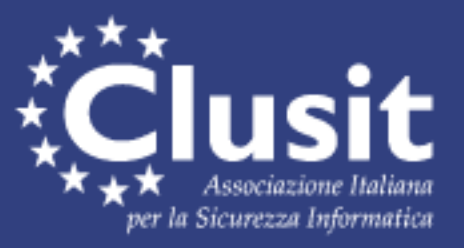

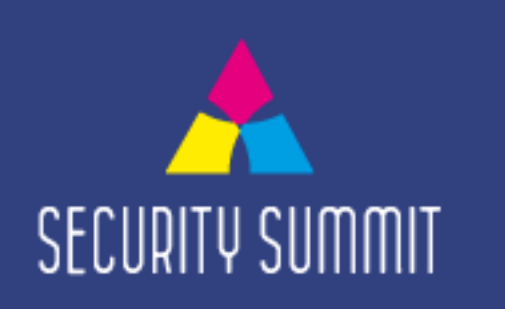

### **Active Directory è la Chiave di volta**

**Active Directory**

**Provider primario di autenticazione e accesso**

> **Computer, tablet, smartphone utilizzati per consumare le risorse di business**

**Dati non strutturati utilizzati per comunicazioni interne ed esterne all'azienda**

 $\overline{1}$ 

**95M** AD accounts **are attacked daily**

**Dati strutturati utilizzati per ricerche e analisi di business**

Î

 $\blacktriangledown$ 

**Applicazioni**

**95%**

**of Fortune 1000 rely on Active Directory** (AD) and **Azure Active Directory**  (AAD)

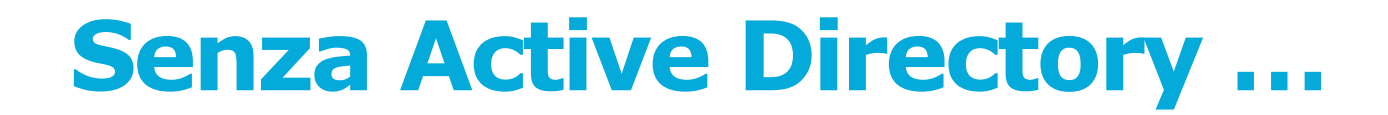

### **… Tutto il resto cade a pezzi**

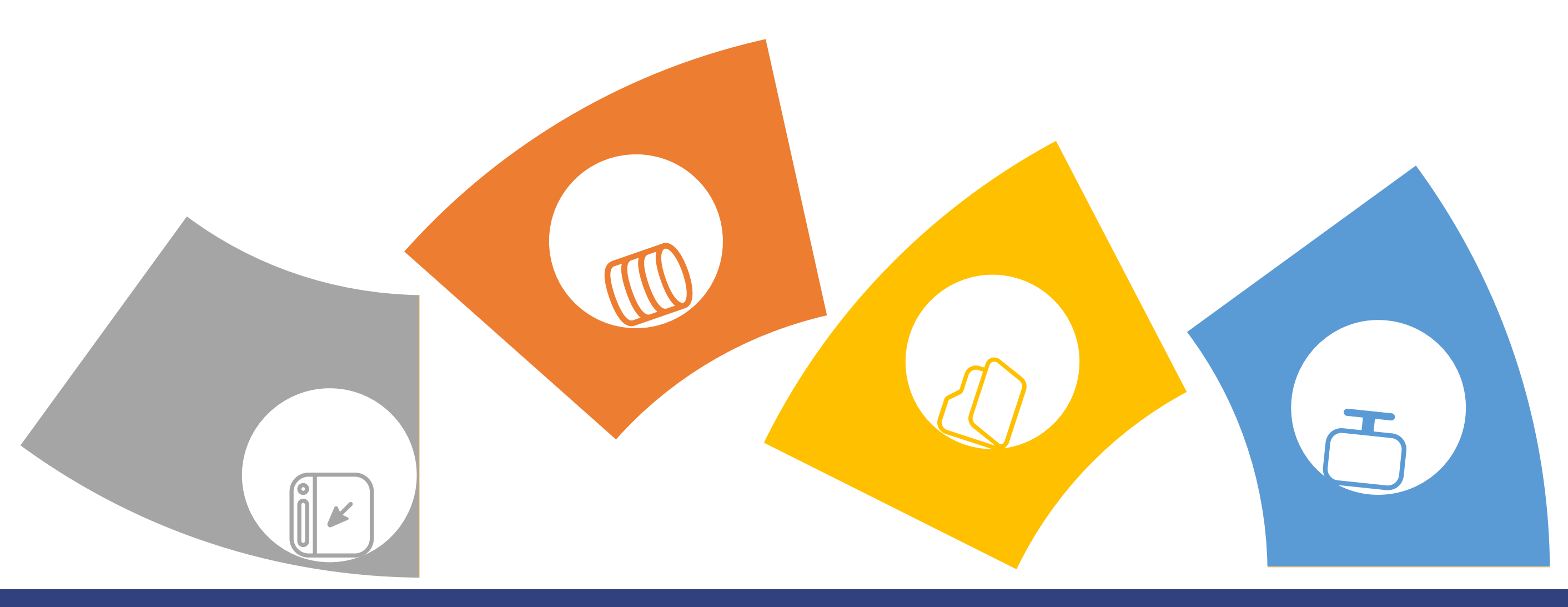

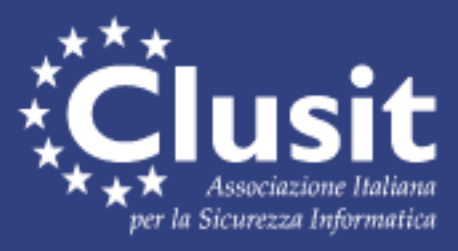

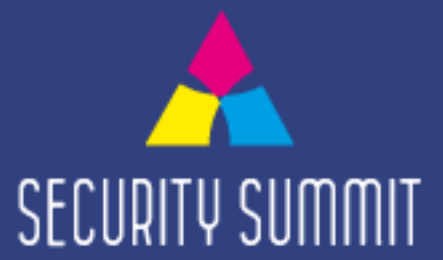

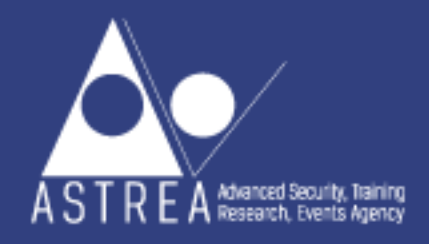

### **Active Directory / Azure Active Directory – Quali strategie di protezione mettere in campo?**

*Gestione ciclo di vita User-Account*

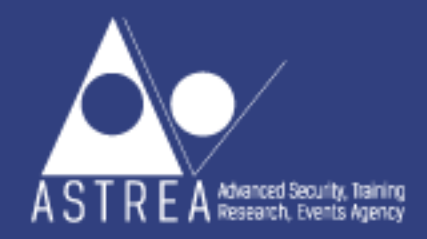

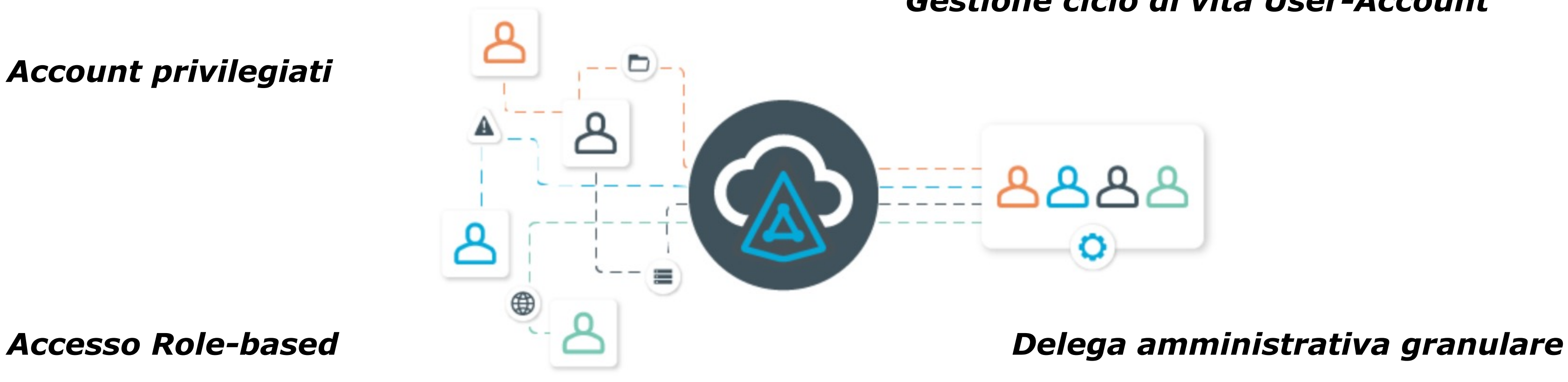

*Account privilegiati*

*Auditing*

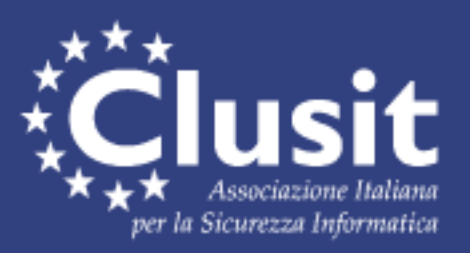

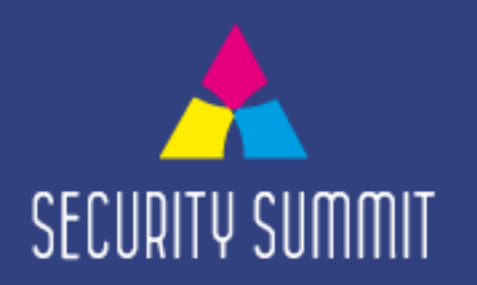

### **Mettere in Sicurezza e Gestire Active Directory / Azure Active Directory con One Identity Active Roles**

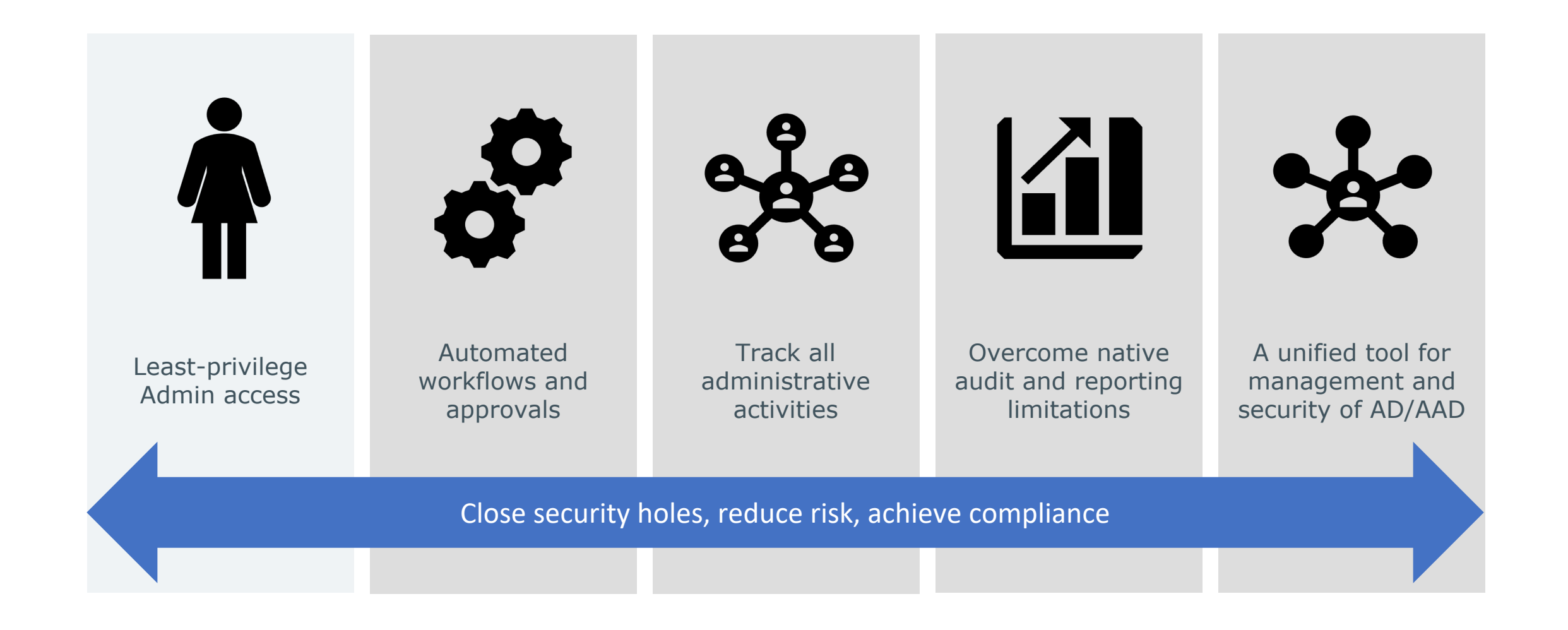

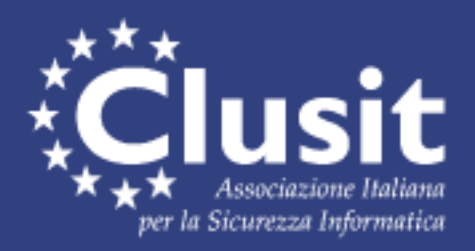

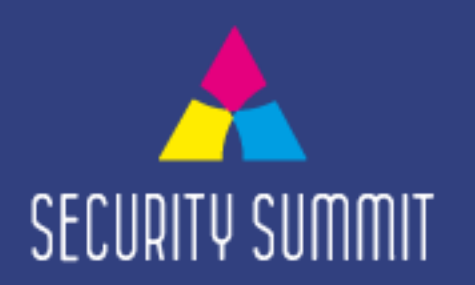

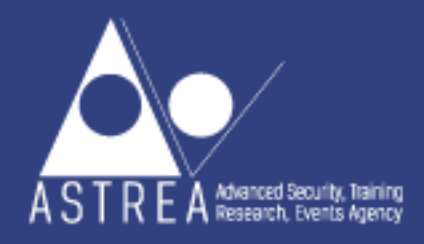

# **Analizzare regolarmente gli Account**

1. Generare una lista di user accounts – si tratta semplicemente di eseguire qualche comando in PowerShell, un esempio è reperibile qui: https://www.ultimatewindowssecurity.com/tools/Output-ADUsersAsCSV/

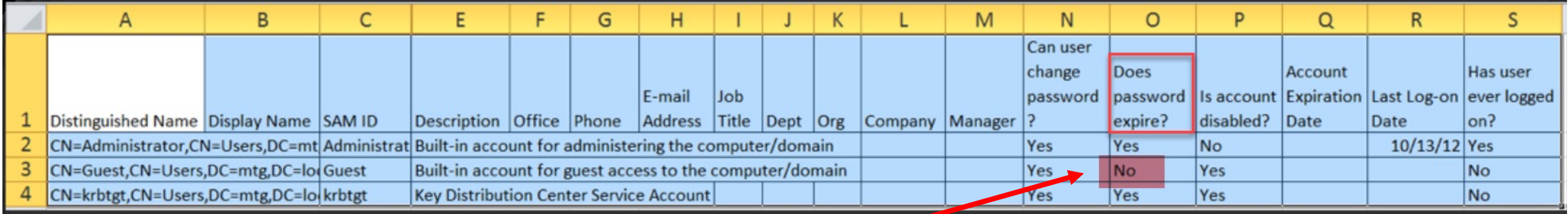

- 2. Filtrare i risultati per trovare account che non sono conformi alle security policy
	- password senza scadenza
	- includere criteri di filtro per eliminare eccezioni (es. service accounts)
- 3. Analizzare la lista risultante ed effettuare le opportune azioni di bonifica

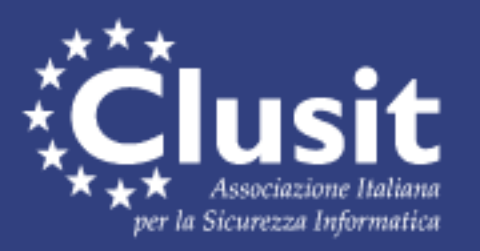

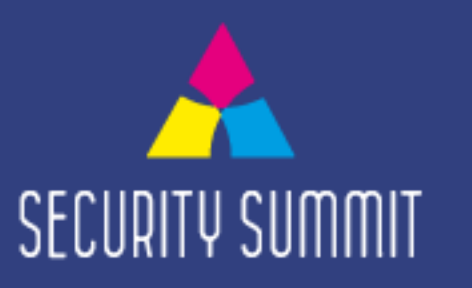

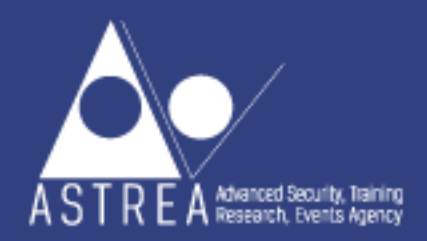

### **Analizzare regolarmente gli Account con Active Roles**

Active Roles consente di comparare la configurazione e lo stato degli oggetti di AD con un modello, che fa riferimento alle policy aziendali.

I risultati di questo confronto possono essere visualizzati ondemand sulla console o tramite report schedulati e inviati via email.

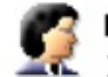

**Diane Koehler** 

In folder: titancorp.local/Quest Team OU/Koehler/Users

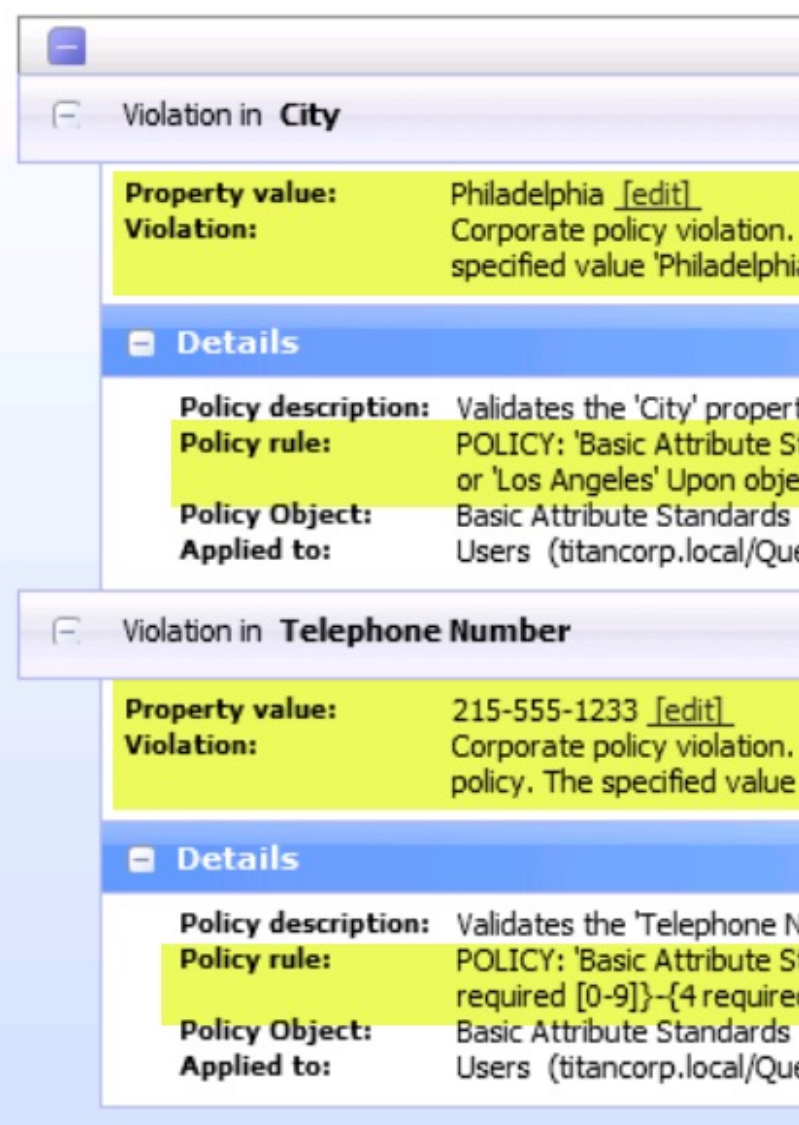

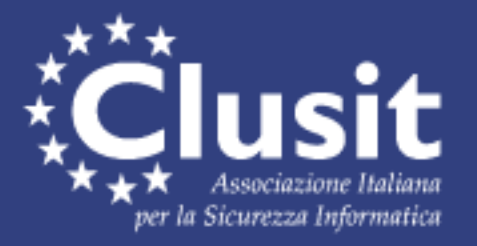

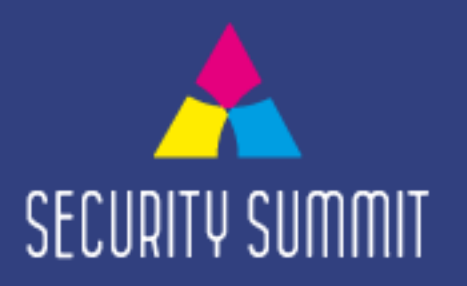

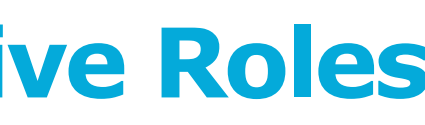

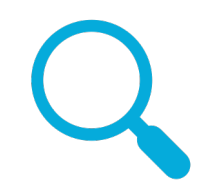

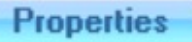

The 'City' property value does not conform to corporate policy. The a' does not conform to policy requirements.

ty values for 'User' objects tandards' RULE: 'City' must be 'New York' (default value) or 'Chicago' ect creation, this policy generates default value: Yes [block policy inheritance] [properties] est Team OU/Koehler) [properties]

The Telephone Number' property value does not conform to corporate '215-555-1233' does not conform to policy requirements.

Number' property values for 'User' objects tandards' RULE: 'Telephone Number' must be '+1 ({3 required [0-9]}) {3 d [0-9]}' [block policy inheritance] [properties] est Team OU/Koehler) [properties]

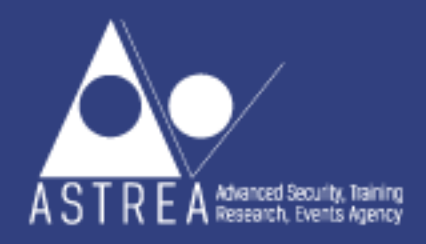

▼

### **Associare gli Account alle Identità**

Esistono varie opzioni per creare un link tra gli Account ed il database HR

- utilizzare l'attributo *Employee ID*
- utilizzare il campo *Description*
- inserire la matricola nel *logon name*

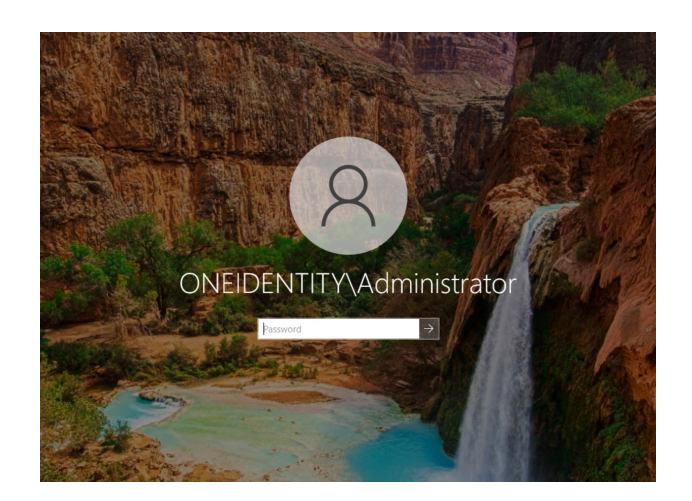

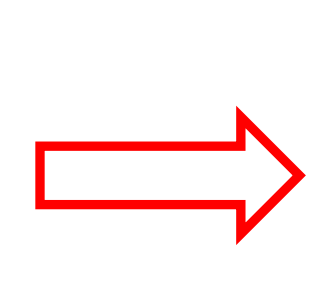

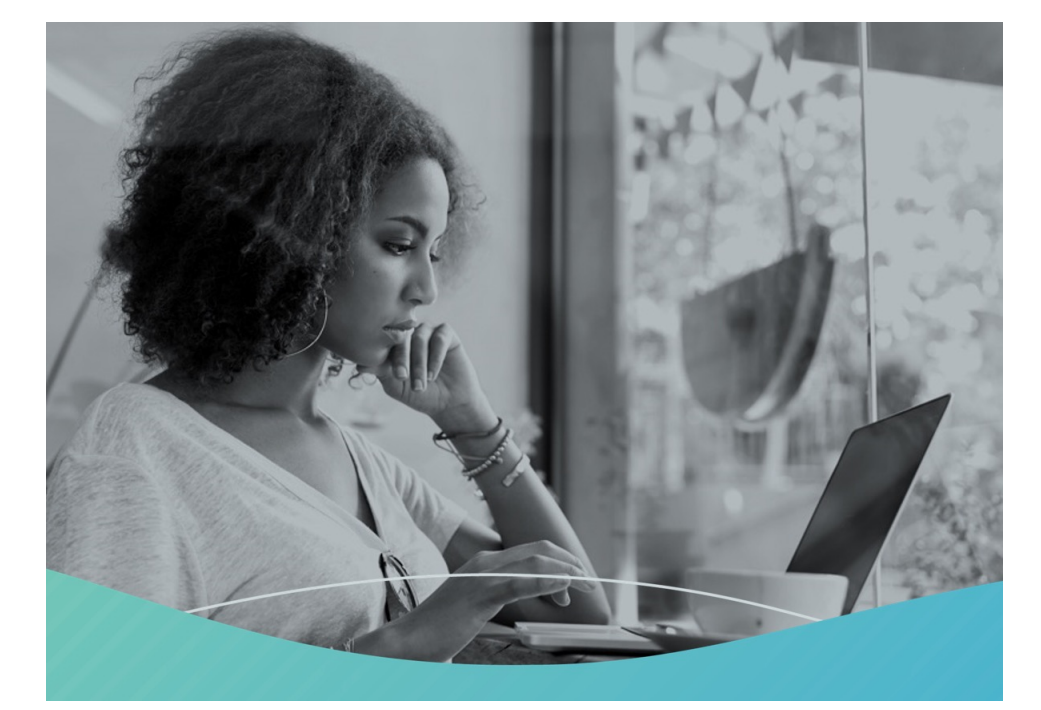

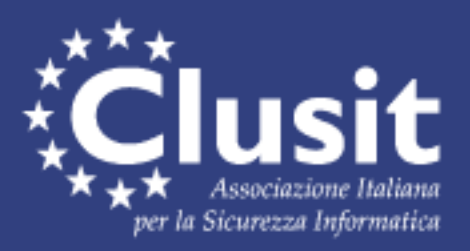

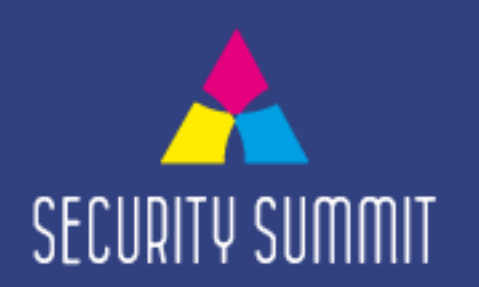

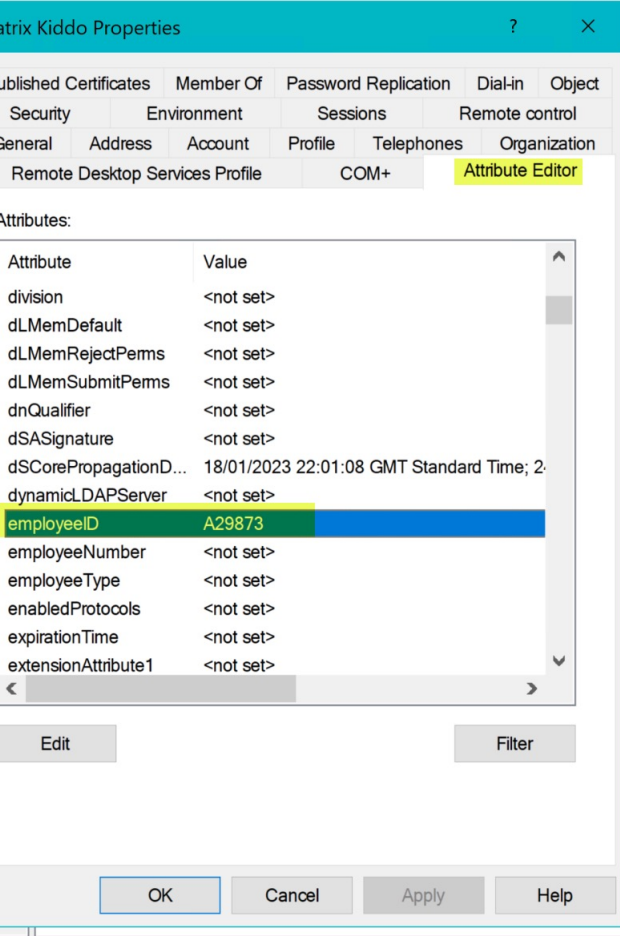

leatrix Kio

Published C Security General Remot Attributes Attribute division dLMemD

> mploye employe

 $\left\vert \cdot\right\vert$ 

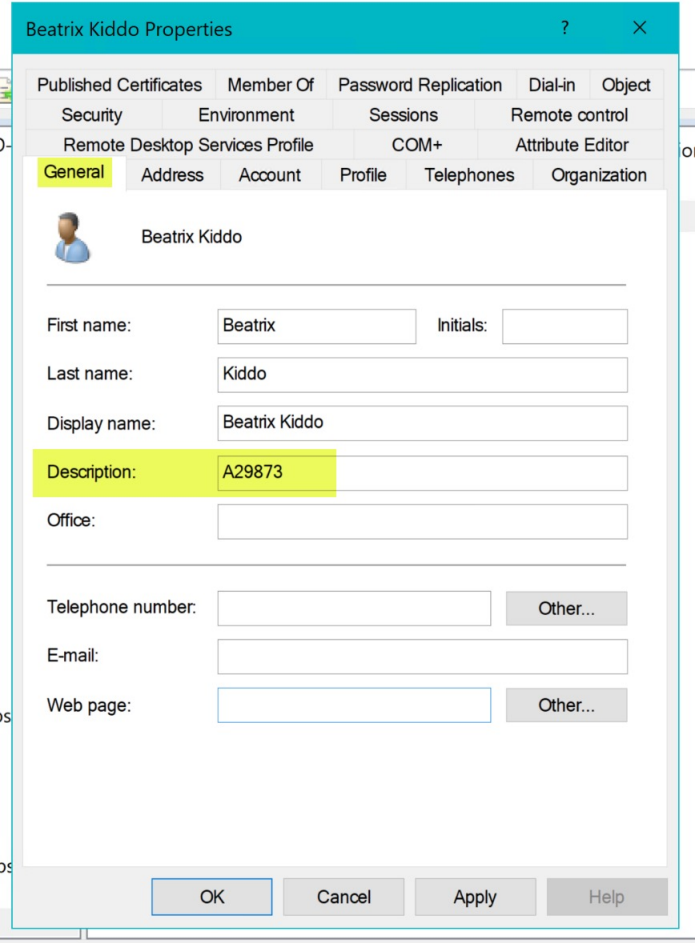

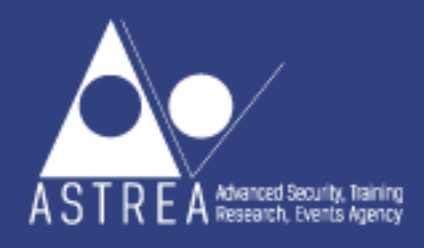

### **Associare gli Account alle Identità (persone fisiche) con Active Roles**

Attraverso le Policy di Active Roles è possibile imporre che TUTTI gli<br>Account abbiano l'attributo Account abbiano **Employee ID valorizzato** secondo un determinato formato

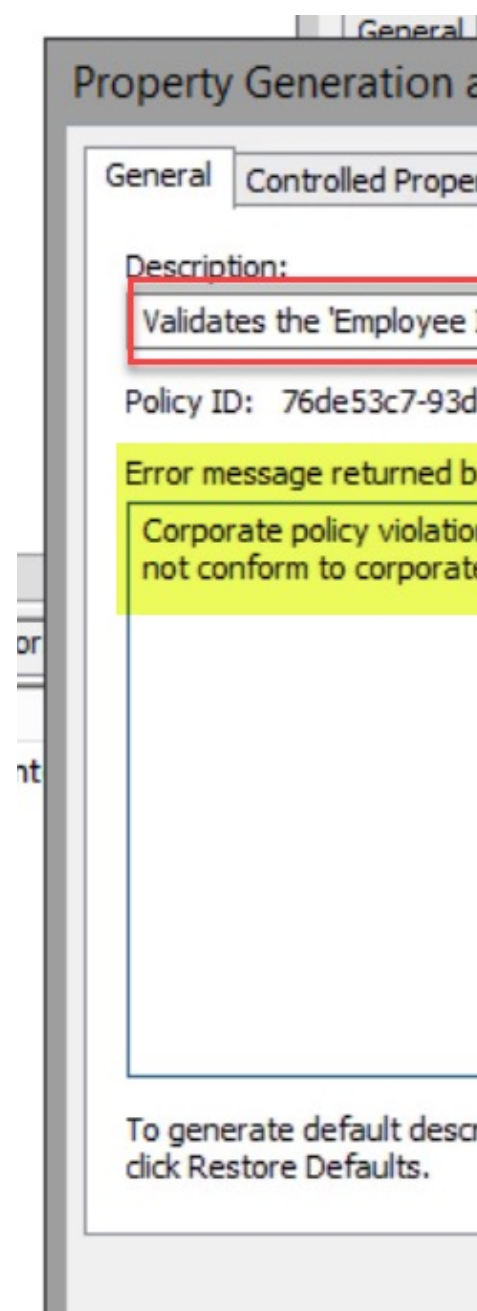

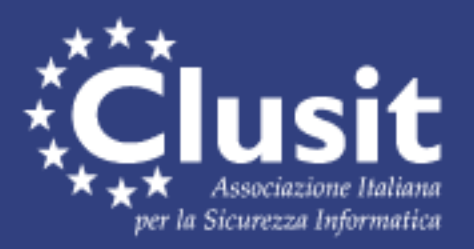

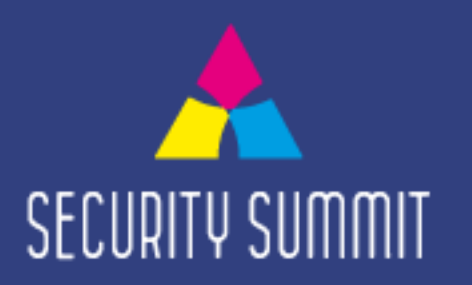

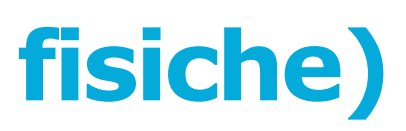

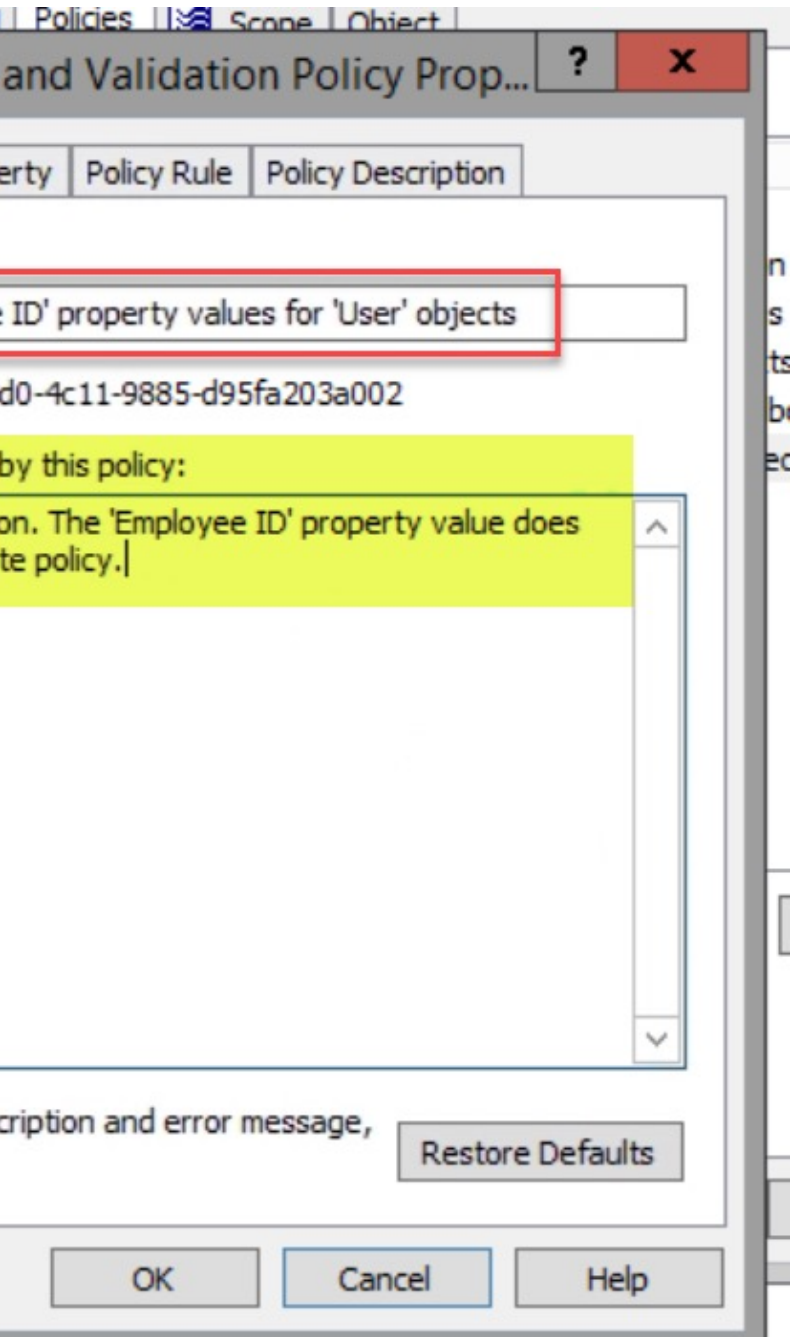

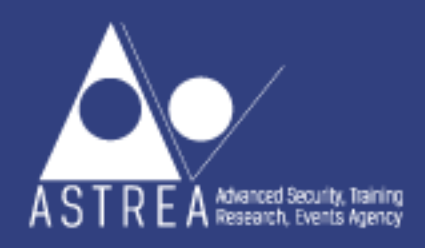

### **Rilevare la presenza di nuovi Account**

- Gli attaccanti tipicamente creano **account da usare come backdoor**
- **Tracciare** la presenza di **nuovi account** è fondamentale ma è spesso **un'attività onerosa**
- L'ideale sarebbe riuscire a tracciare un account al momento della sua creazione, identificando ad esempio: **Chi ha effettuato la creazione?** Perchè?

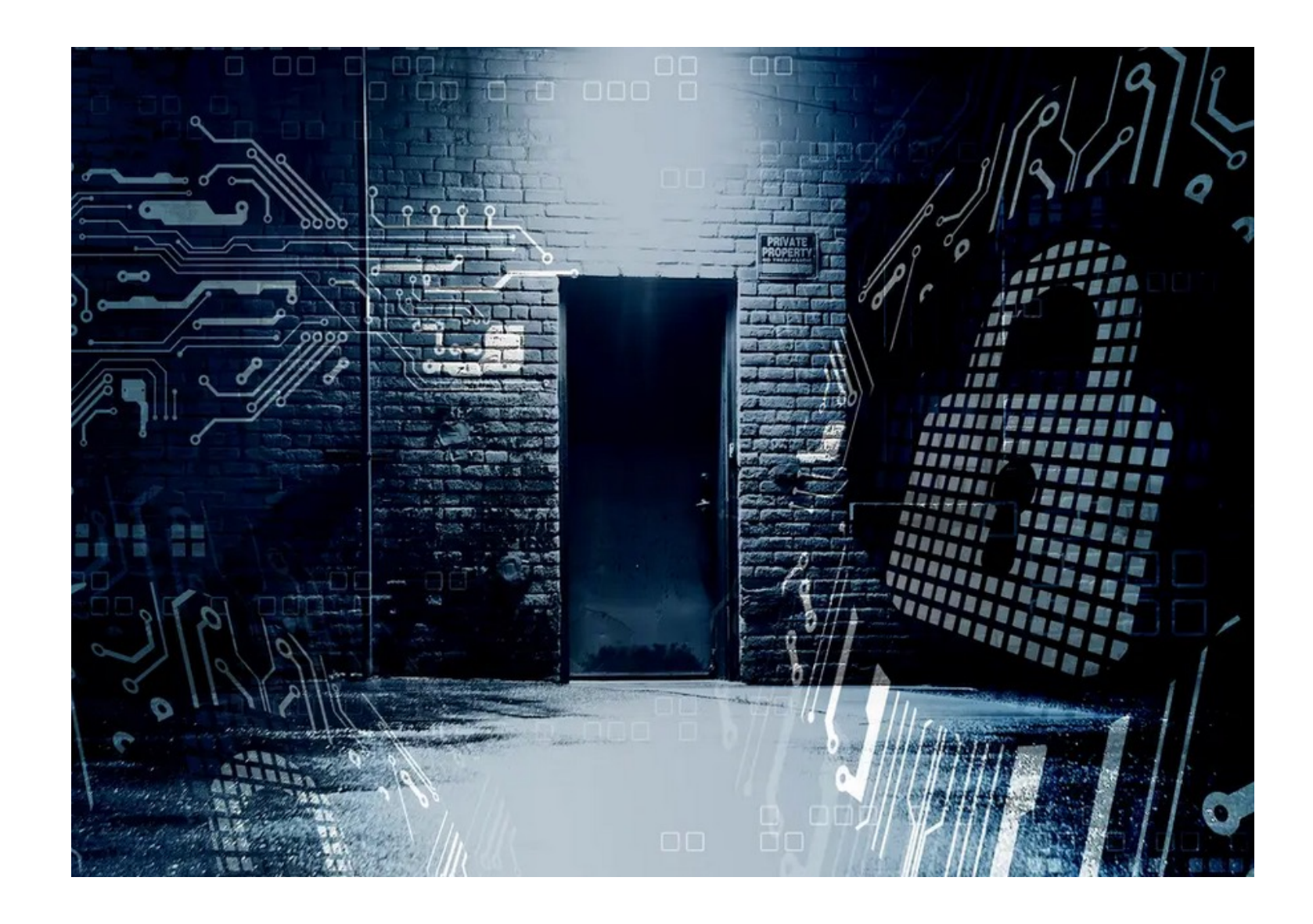

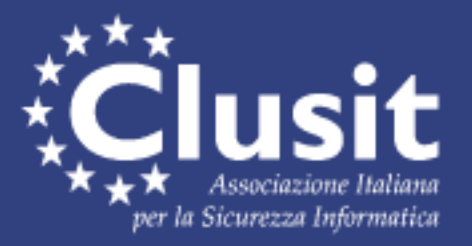

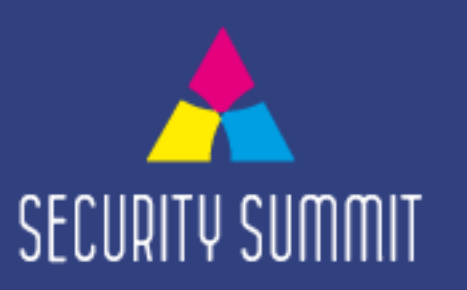

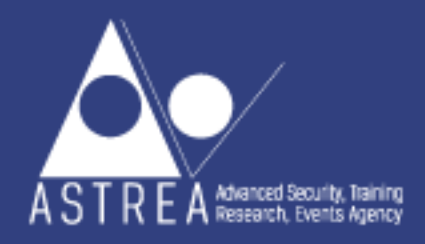

### **Rilevare la presenza di nuovi Account**

- Cercare nei security logs del domain controller l'**evento 4720**
- Analizzare l'attributo *WhenCreated*

### *Controllare:*

- Esistenza di un ticket o di documentazione in grado di **validare la creazione**
- Corrispondenza degli attributi rispetto alla **naming convention**  definita
- Conformità con standard e **policy di creazione degli account**

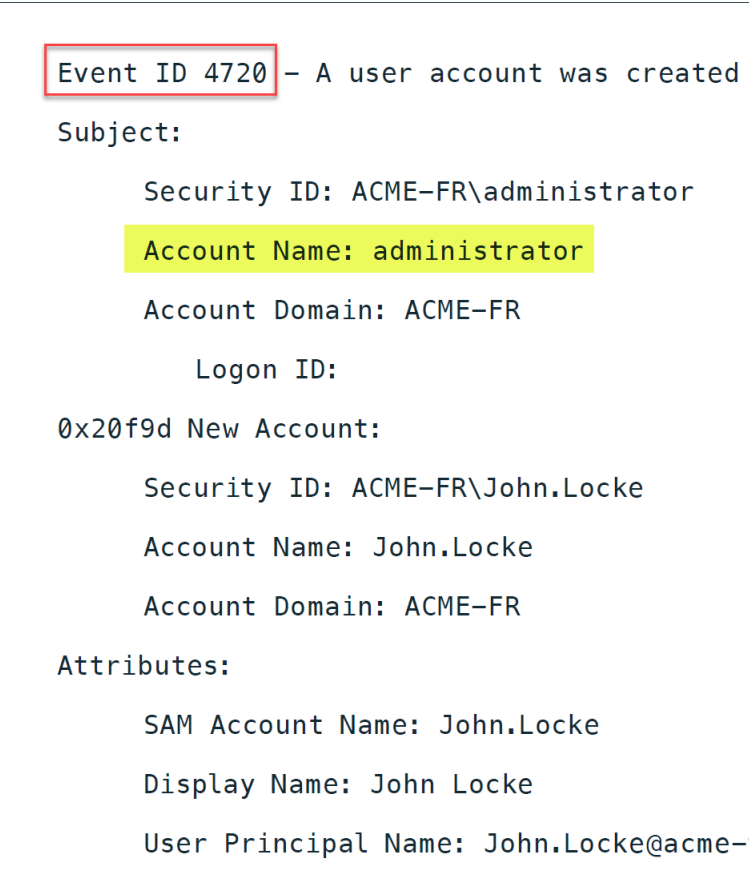

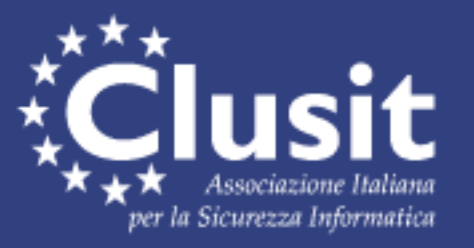

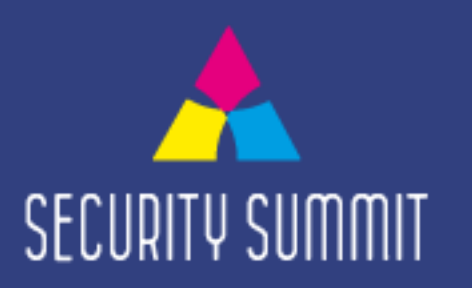

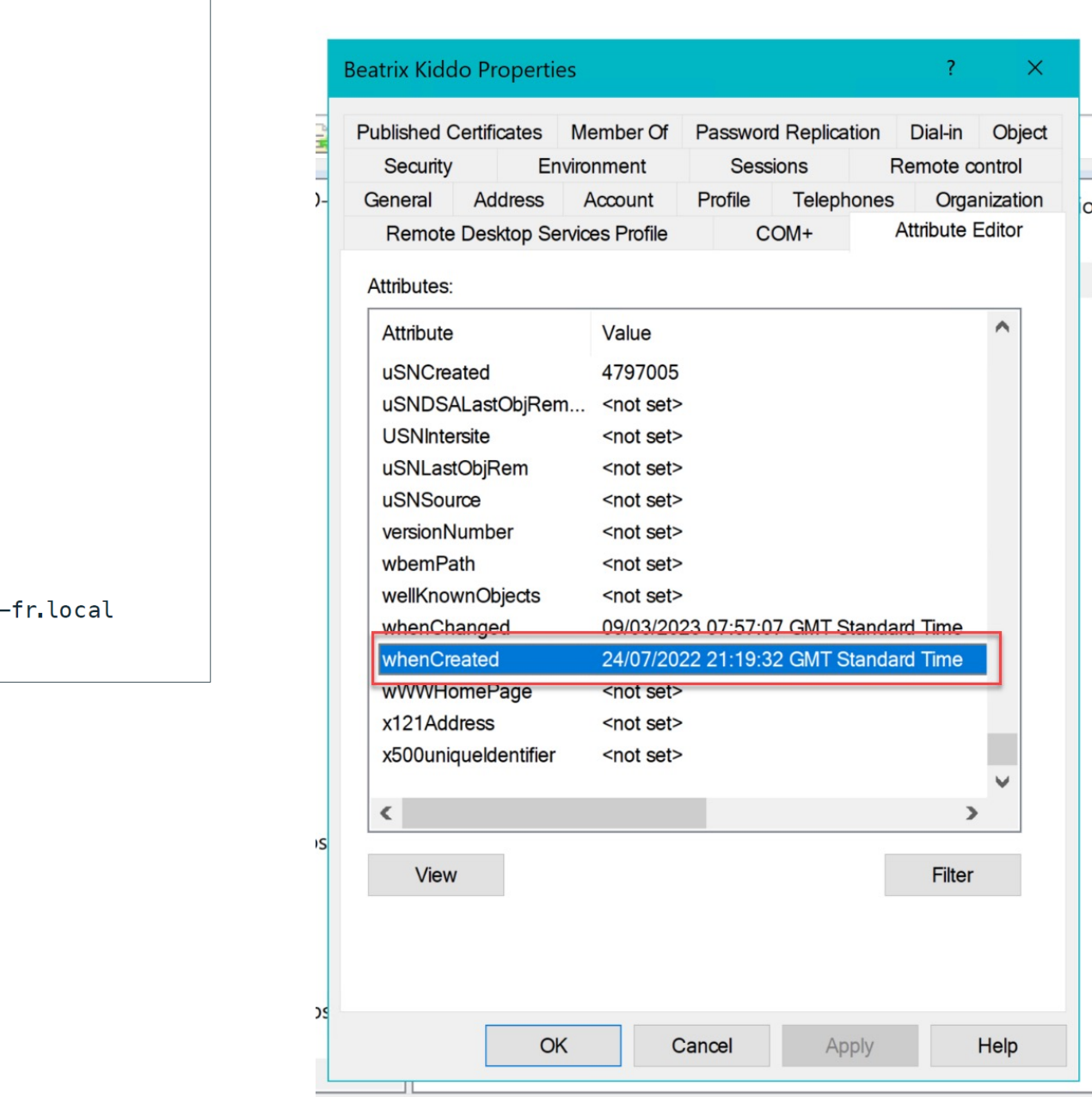

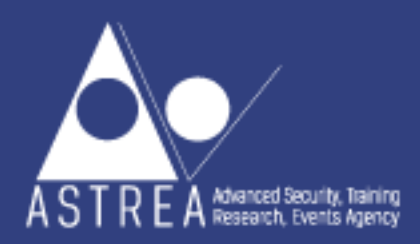

### **Rilevare la presenza di nuovi Account con Active Roles**

Active Roles agisce come un firewall virtuale a protezione di Active Directory / Azure AD

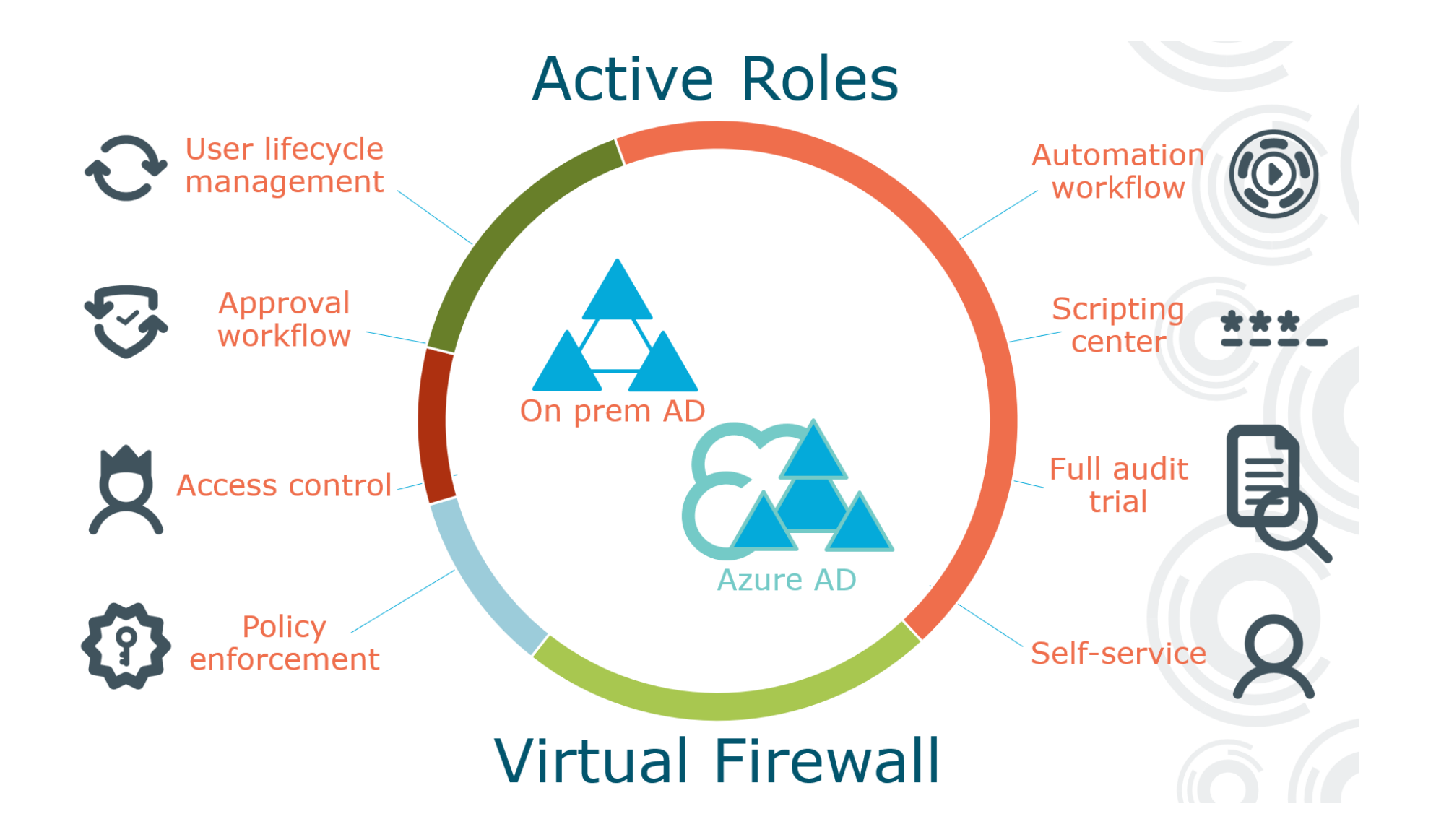

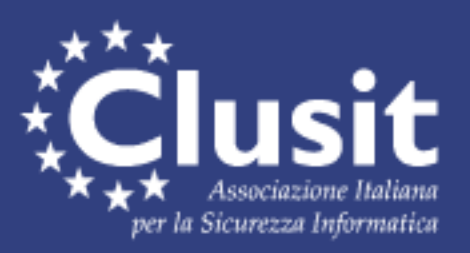

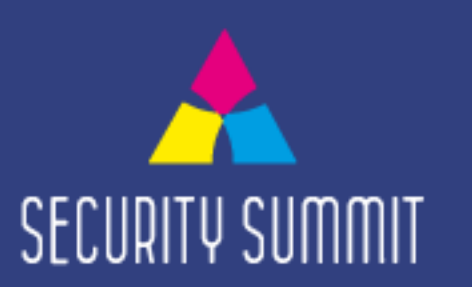

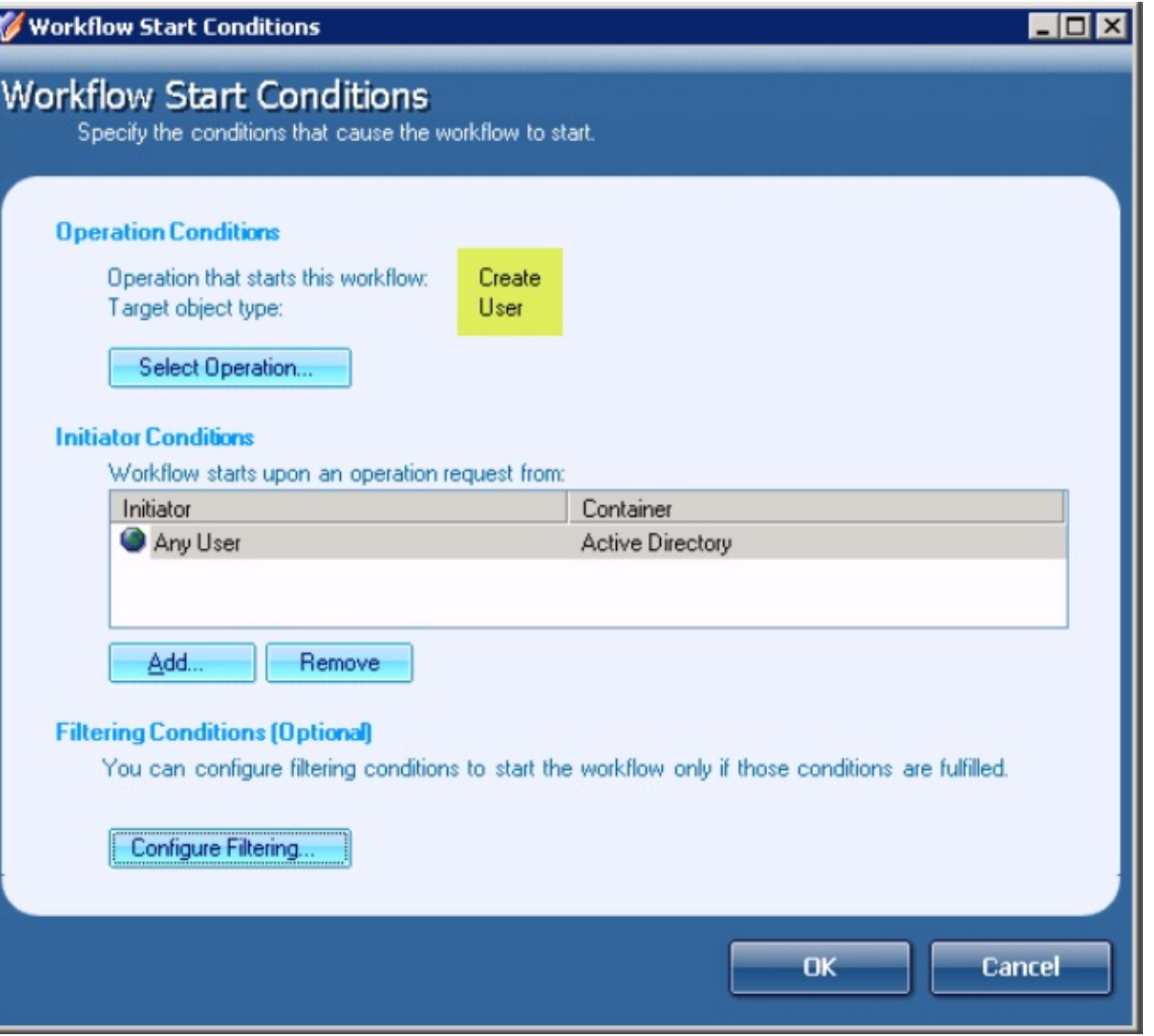

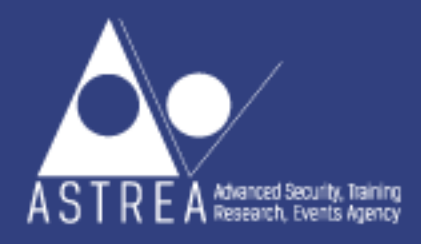

### **Automatizzare i processi relativi al Ciclo di vita degli Account**

E' necessario automatizzare il più possibile i processi coinvolti nella creazione degli account allo scopo di ridurre la probabilità di errori umani.

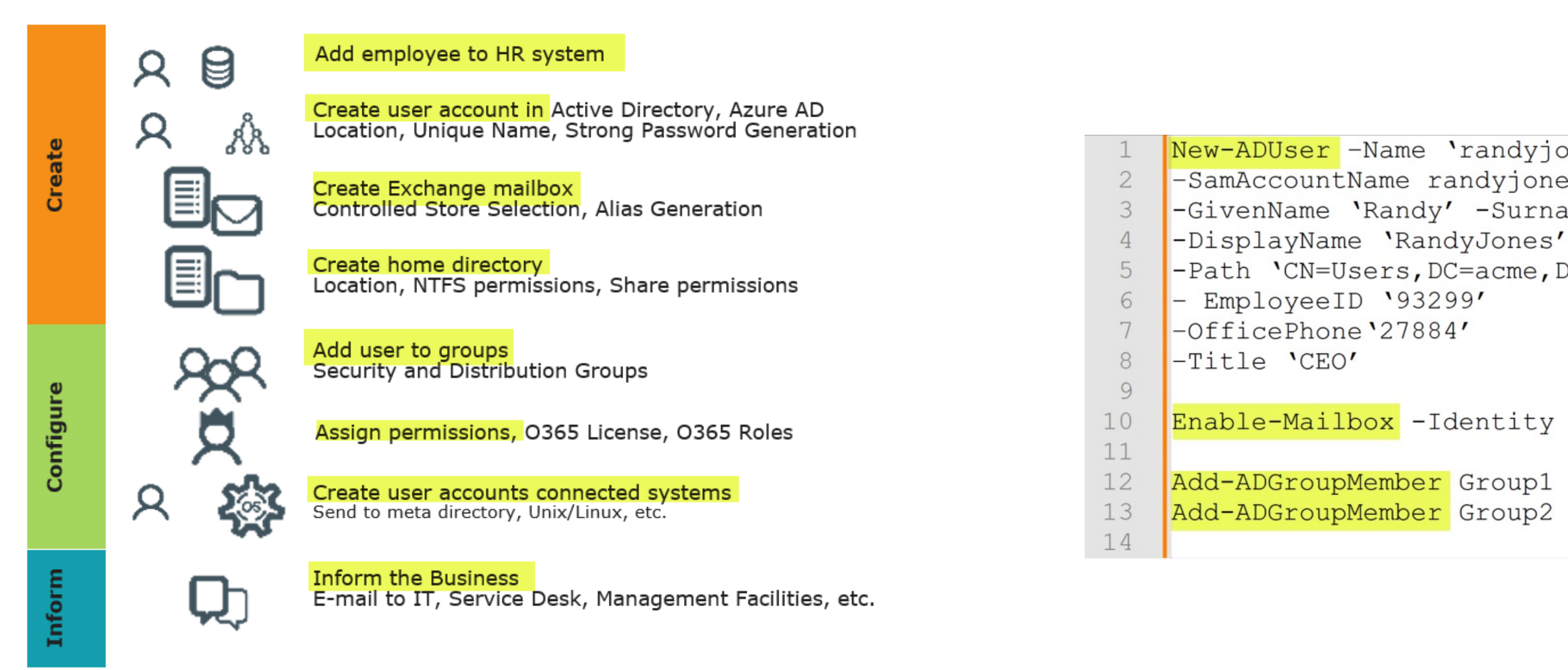

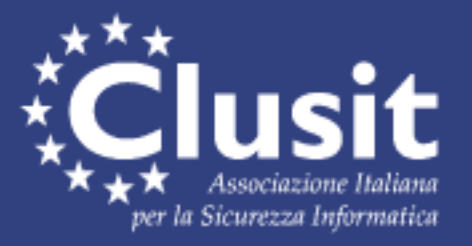

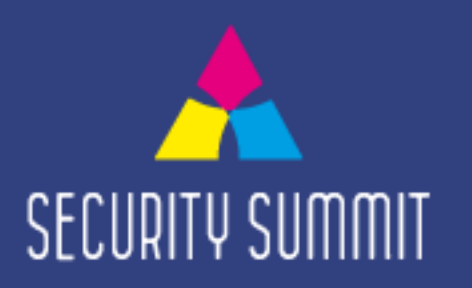

New-ADUser -Name 'randyjones' -SamAccountName randyjones - AccountExpirationDate 01/01/2030 -GivenName 'Randy' -Surname 'Jones' -Path 'CN=Users, DC=acme, DC=local'

Enable-Mailbox -Identity acme\ randyjones -Database Database01 Add-ADGroupMember Group1 acme\randyjones Add-ADGroupMember Group2 acme\randyjones

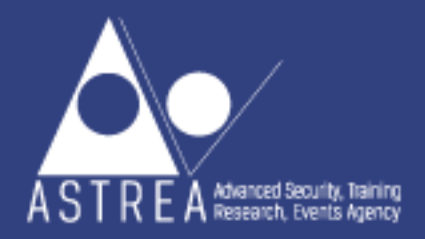

### **Automatizzare i processi relativi al ciclo di vita degli Account con Active Roles**

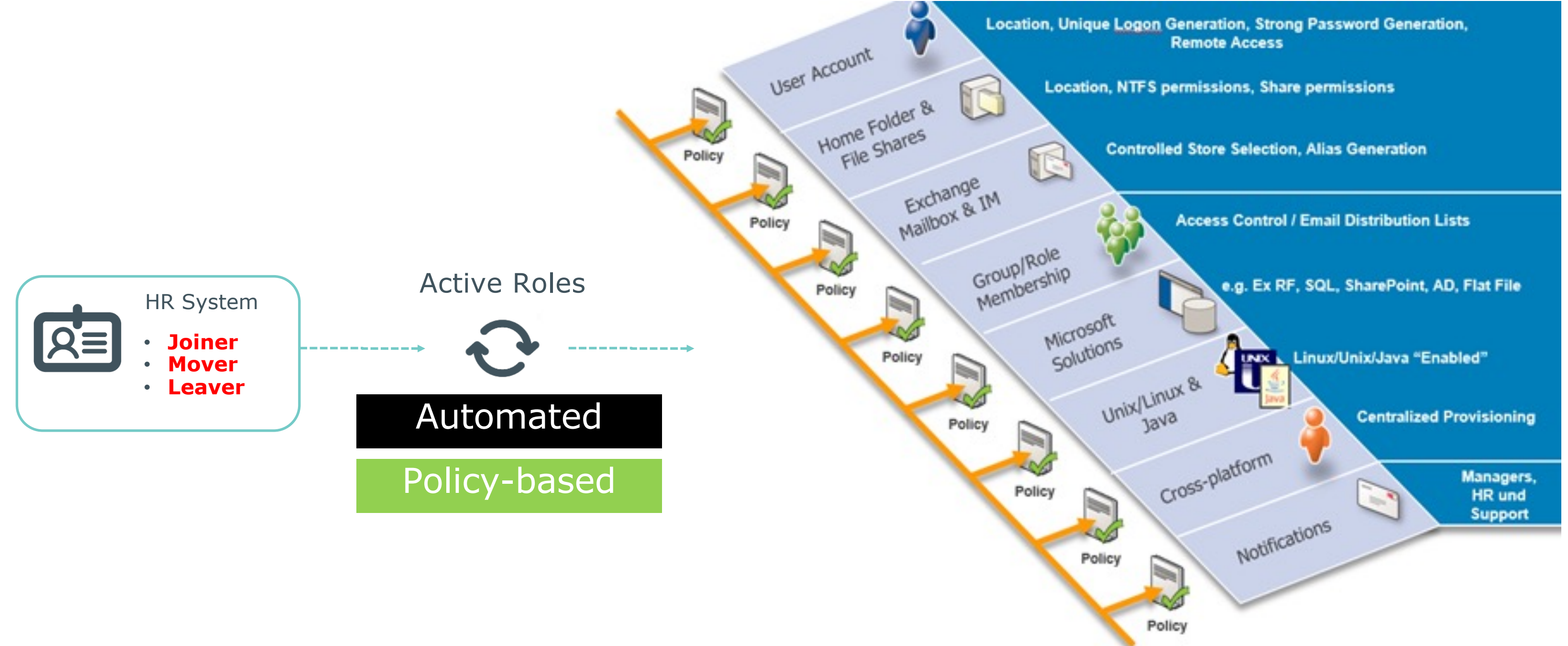

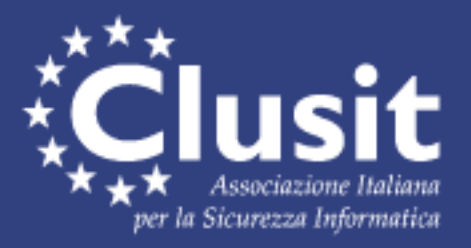

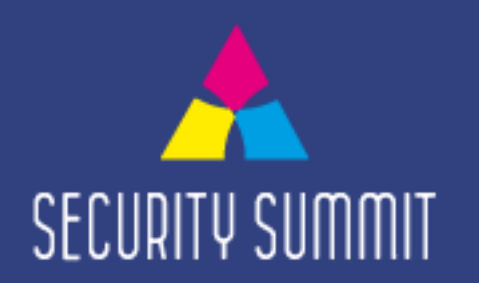

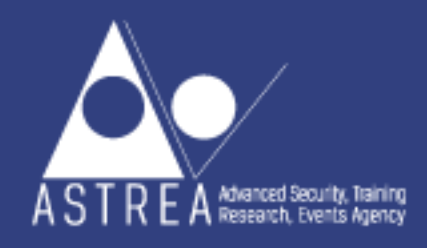

## **Gestire gli Account "dormienti"**

L'attributo *lastLogonTimestamp* può essere utilizzato per interrogare i domain controller e rilevare la data dell'ultimo logon, che aiuta nell'identificazione degli account "dormienti". *lastLogonTimestamp* è esposto dalla commandlet **Get-ADUser** con la property *LastLogonDate*

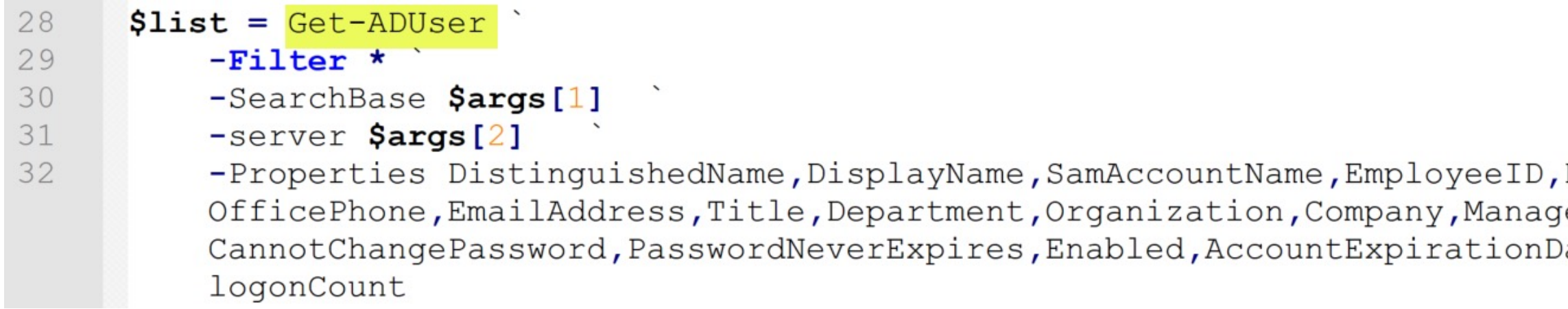

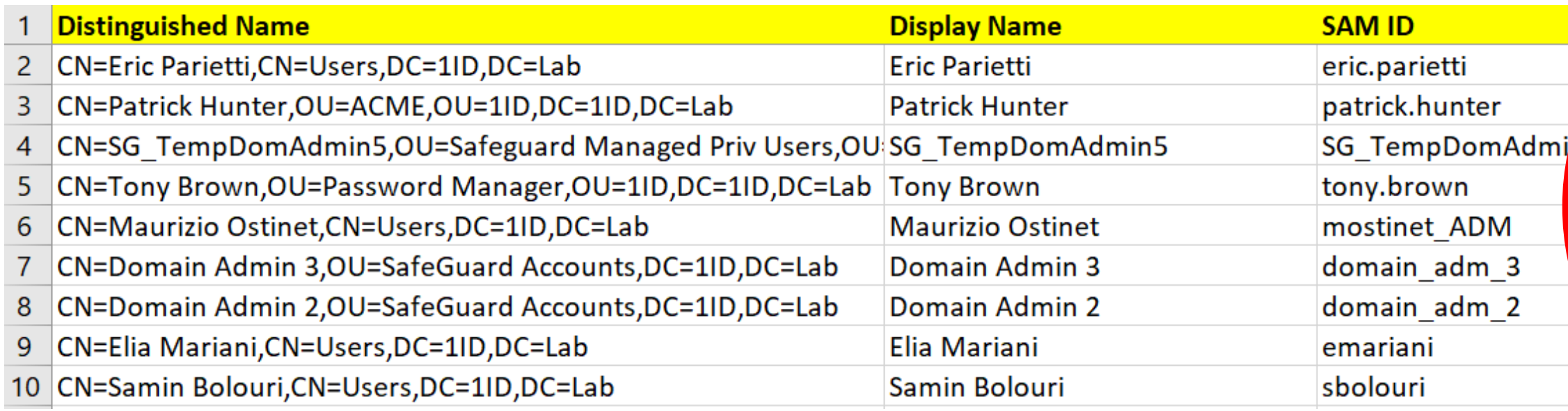

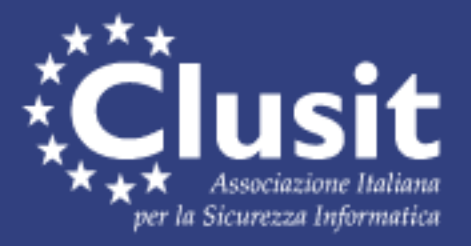

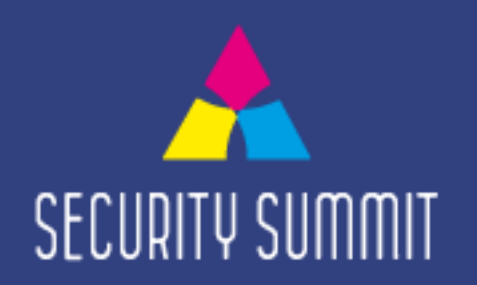

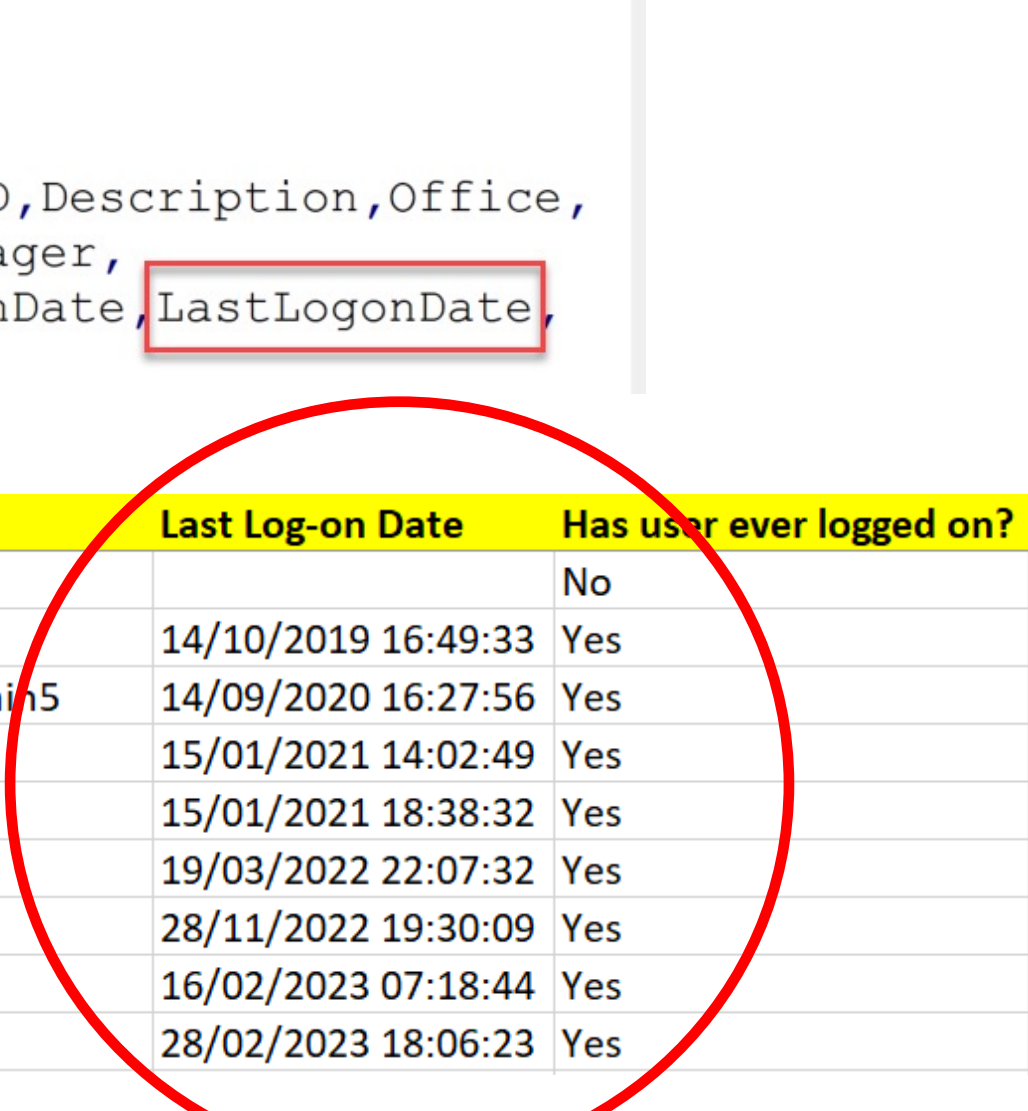

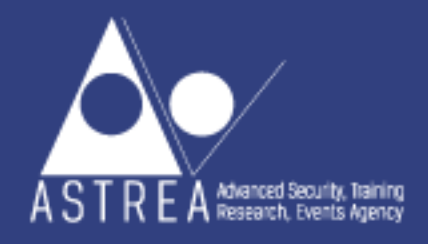

## **Gestire gli Account "dormienti" con Active Roles**

### Active Roles automatizza le procedure che identificano e gestiscono gli account "dormienti", incluse *classificazione*, *discovery* e *remediation*.

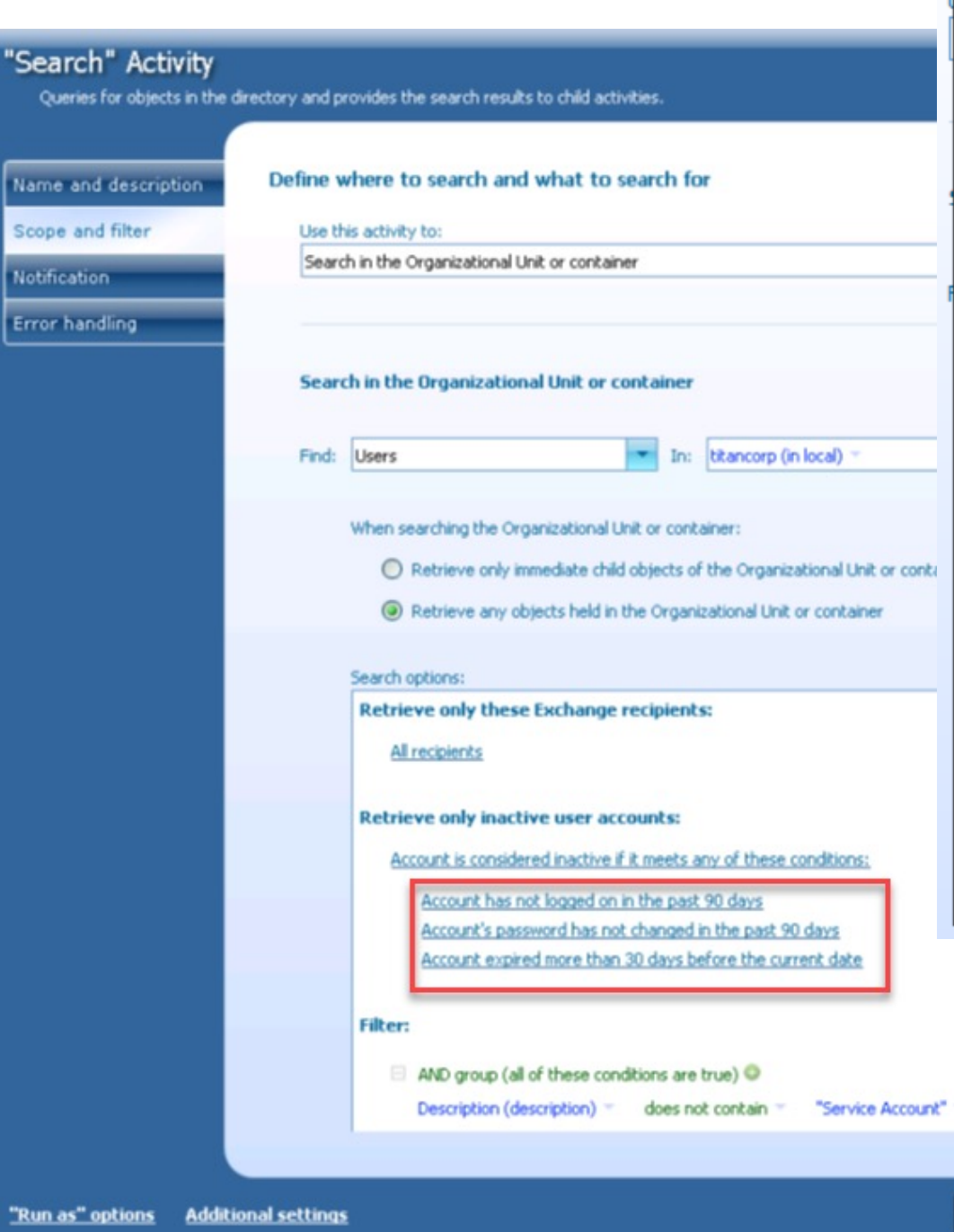

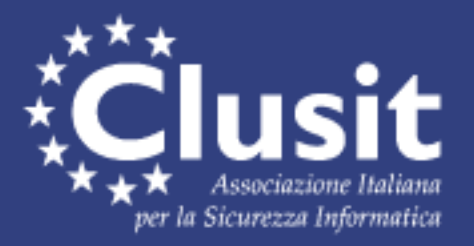

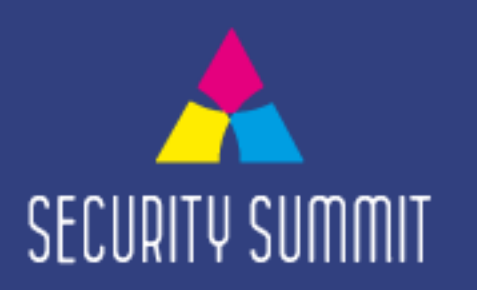

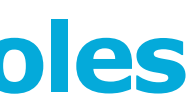

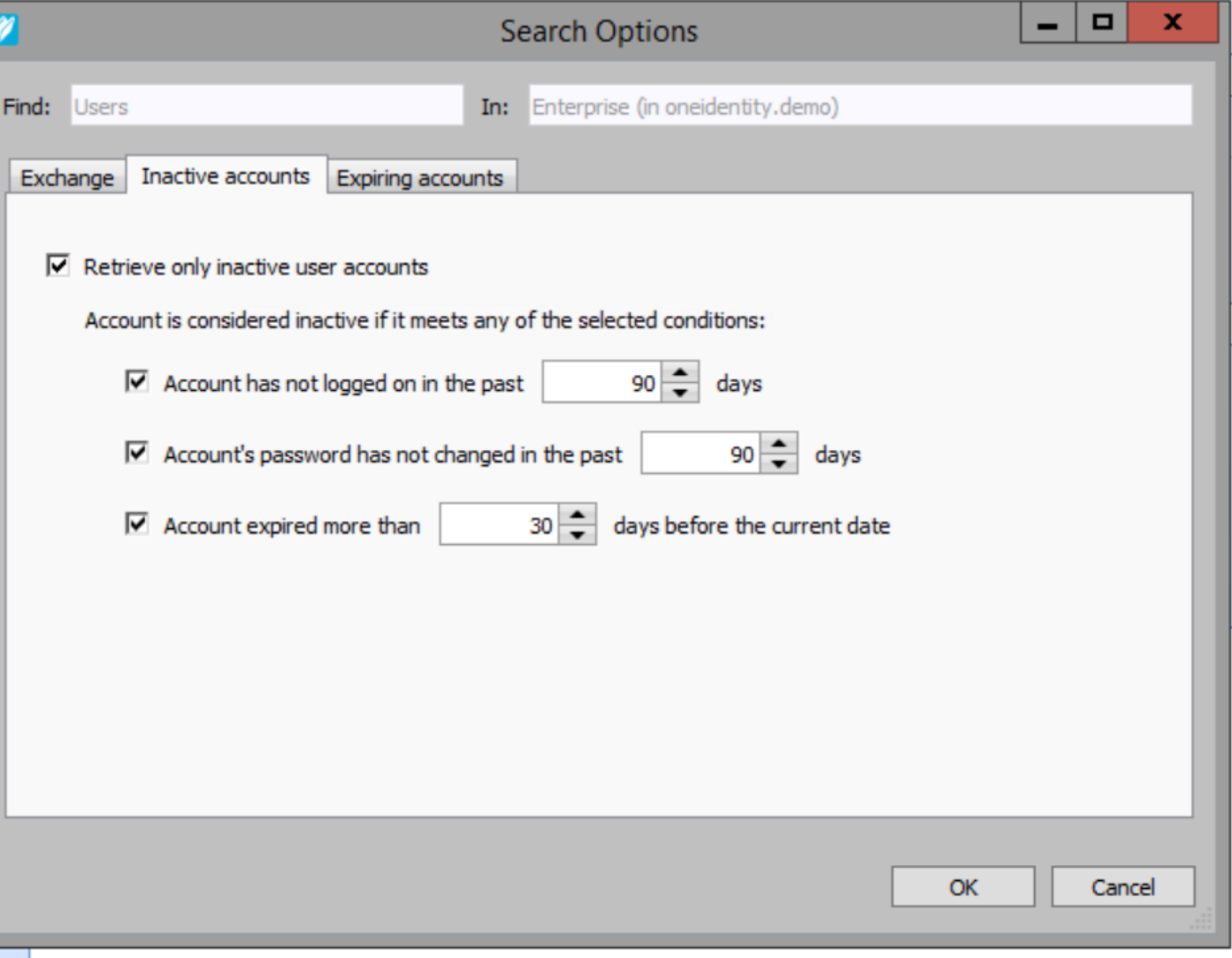

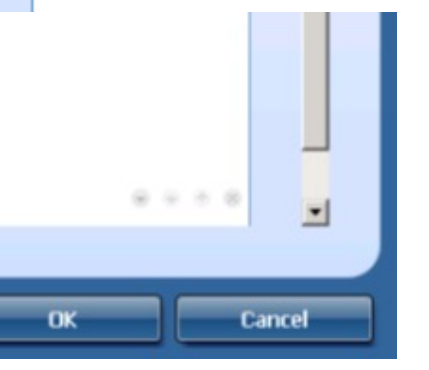

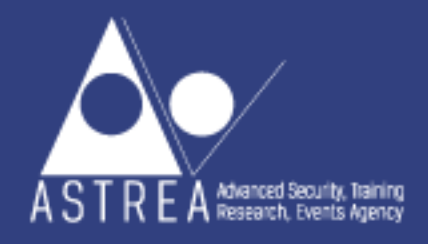

### **Account NON umani**

Le applicazioni fanno uso di account di servizio, I cosiddetti *service account*, che spesso sono in grado di accedere con **privilegi elevati** ai sistemi e **costituiscono una fonte di rischio elevatissimo** per varie ragioni:

### - Lo **scopo dell'account spesso è sconosciuto**

- La **password dell'account tipicamente non viene mai aggiornata**, spesso per paura di creare impatti sull'operatività dell'applicazione

- L'account ha la possibilità di effettuare **logon interattivi**

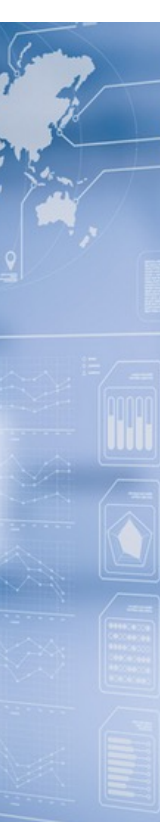

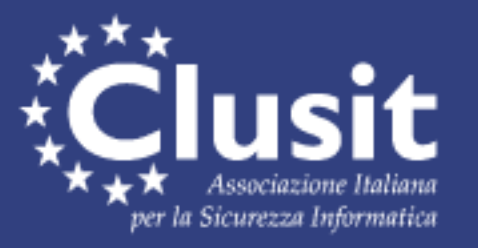

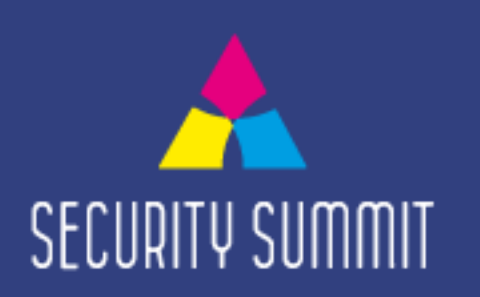

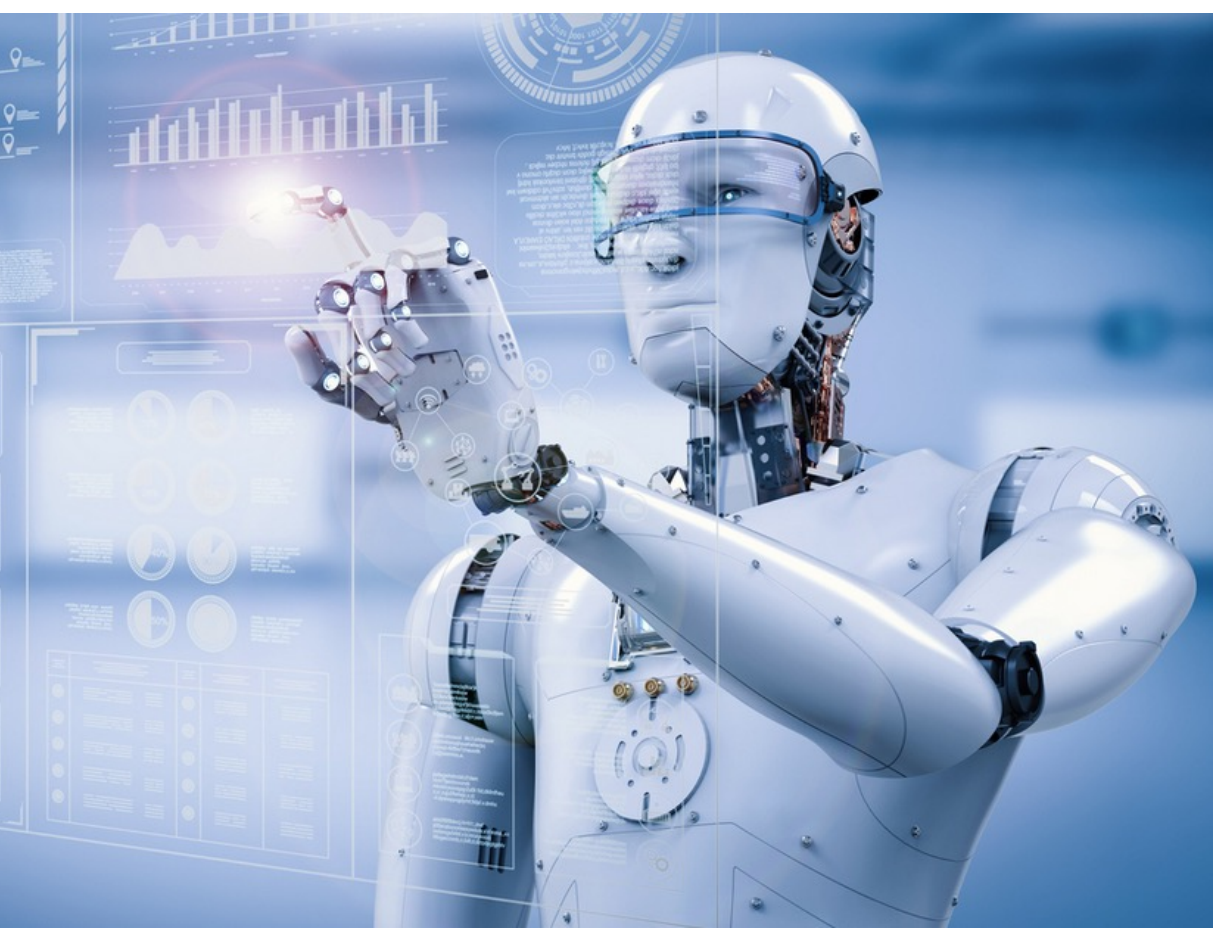

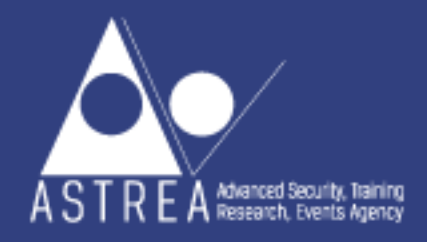

### **Gestire Account NON umani**

- **Identificare l'account** (prefisso nel logon name, inserimento in OU ad-hoc, tagging attraverso attributo in AD)

**Documentare lo scopo** (a cosa serve) dell'account utilizzando i campi Description o Notes del profile

- **Designare un owner**: account umano o Gruppo AD che corrisponde al team responsabile della tecnologia che fa uso dell'account

- Determinare i sistemi sui quali l'account è stato utilizzato attraverso l'**analisi dei security logs di windows**

- **Limitare i permessi di logon interattivo** degli account non-umani attraverso le GPO in modo da impedire abusi perpetrati da un attaccante utilizzando accessi via console o RDP

- Utilizzare le funzionalità legate agli oggetti Managed Service Accounts (MSA) e group Managed Service Accounts (gMSA) in grado di **operare la rotazione automatica della password**

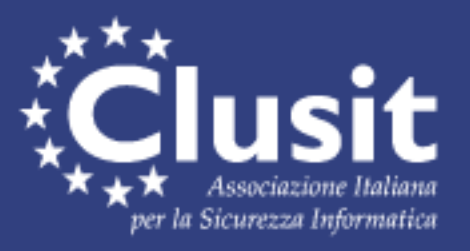

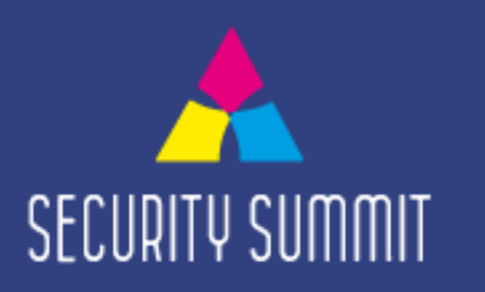

## **Da dove iniziare? Come proteggerli?**

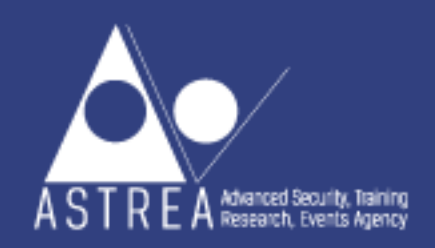

### **Gestire Account NON umani con Active Roles**

Active Roles, attraverso workflow e report comparativi, è in grado di **imporre e validare che tutti gli account non-umani siano configurati in modo conforme con policy e standard aziendali**

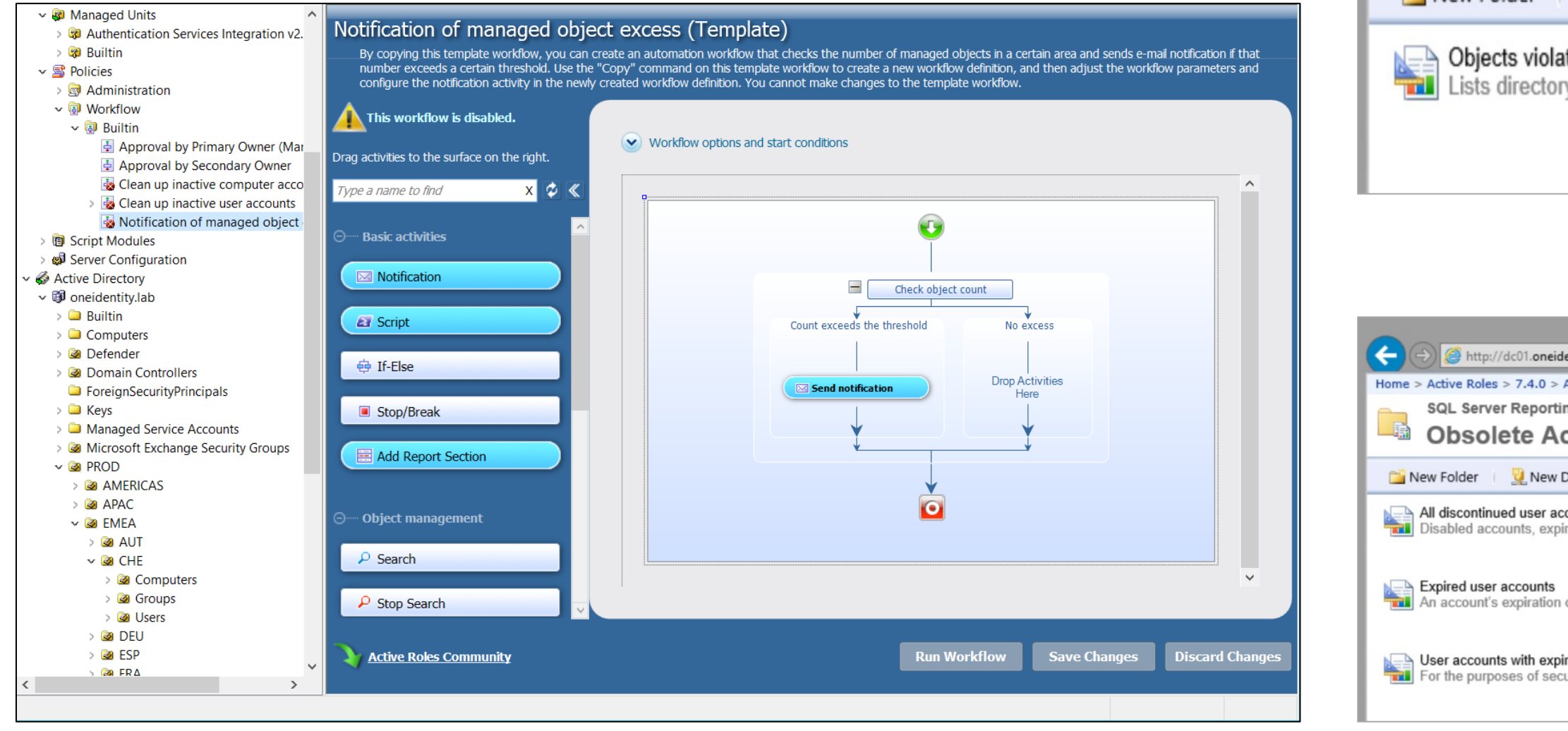

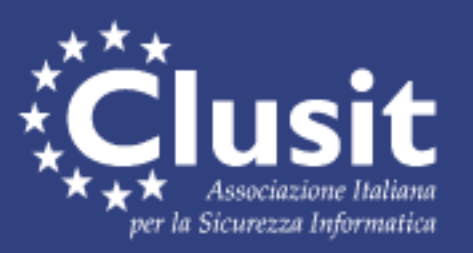

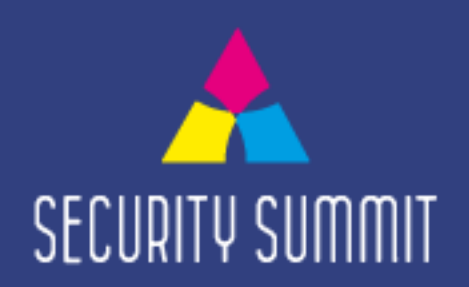

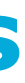

虛

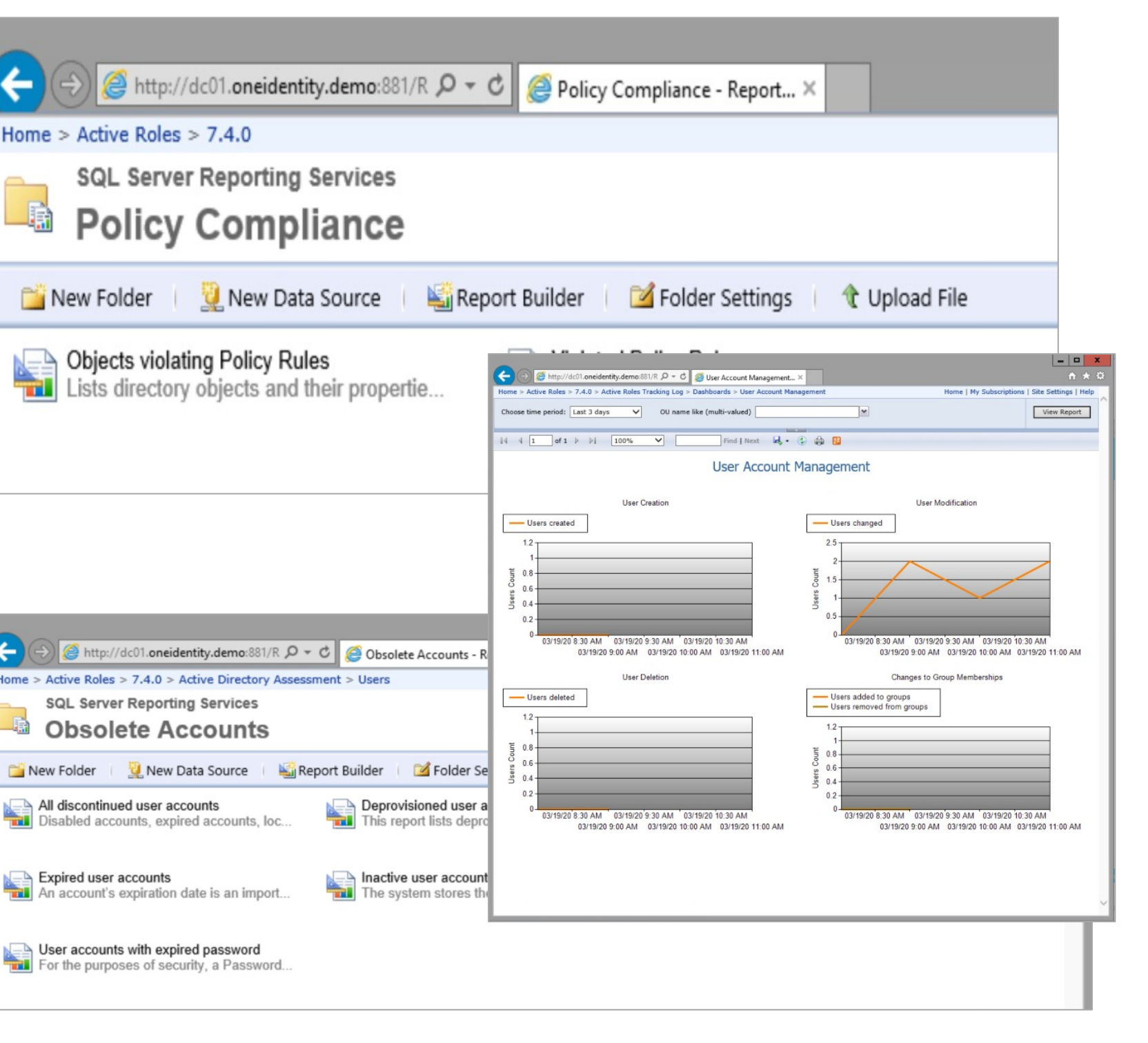

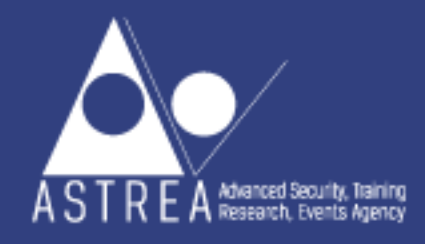

### **Adottare un approccio "least-privilege" per l'accesso degli amministratori ad Active Directory**

Active Directory consente all'account di domain admin di delegare privilegi di amministrazione su specifiche OU. Tuttavia questo modello amministrativo presenta importanti limiti:

- o Attività di amministrazione banali e di routine (es. password reset, creazioni di nuovi utenti / sblocco di utenti) richiedono tipicamente un **eccesso di privilegi**
- o Probabilità elevata di presenza di **errori e situazioni di inconsistenza**
- o I tentativi di assegnare privilegi in modo granulare portano ad una **perdita di visibilità** in merito a CHI ha accesso a QUALE risorsa

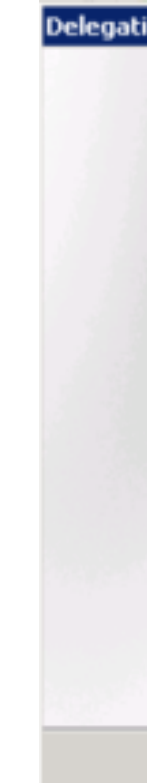

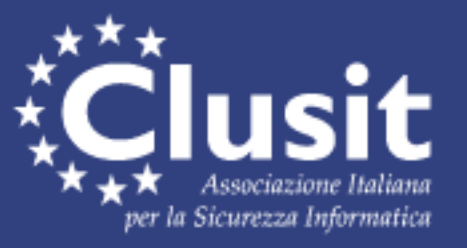

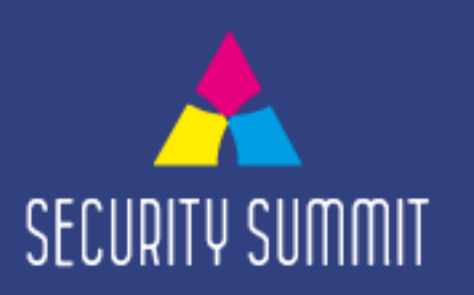

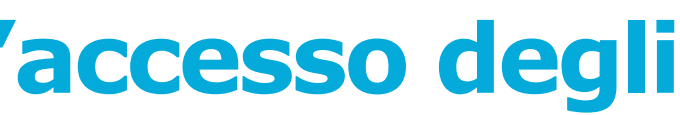

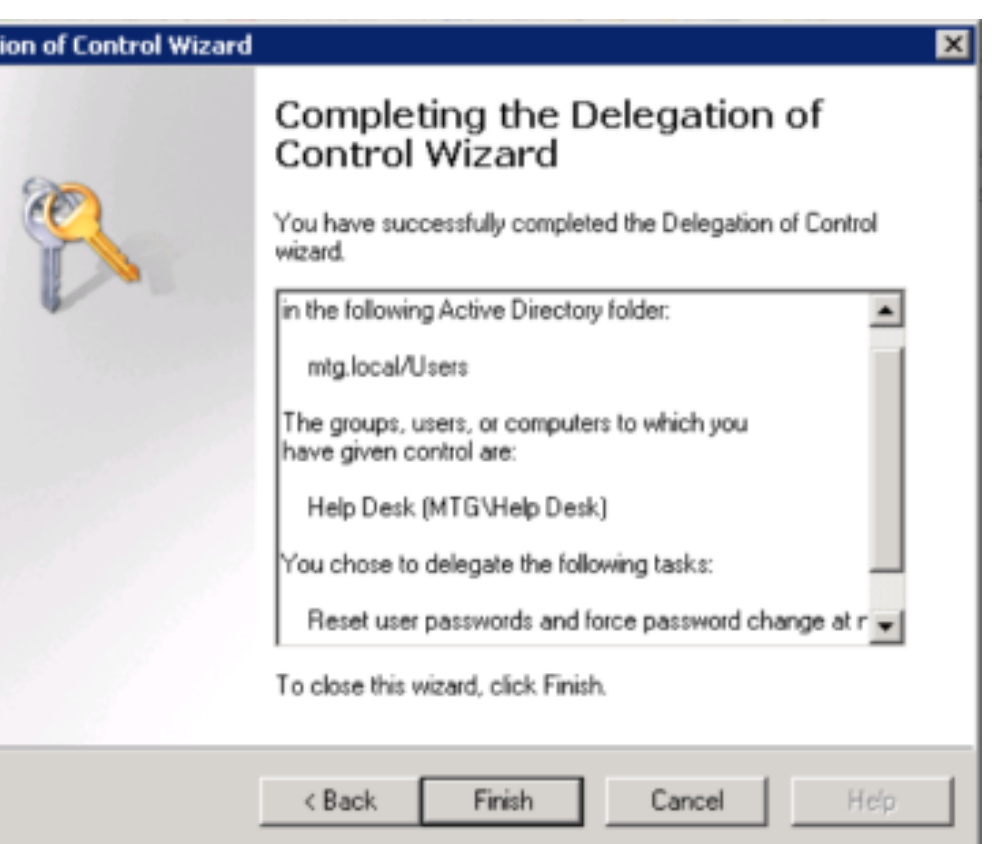

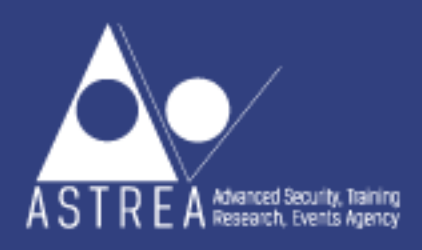

### **Adottare un approccio "least-privilege" per l'accesso degli amministratori ad Active Directory con Active Roles**

I "ruoli" in Active Roles sono abilitati con gli *Access Template* che rappresentano una collezione di privilegi caratterizzati da un livello di granularità molto elevato ed applicabili a qualsiasi porzione dell'infrastruttura AD. La delega dei privilegi consiste nell'associare Access Template a *Trustee* (Gruppi o Account delegati) e *Directory Object* (lo Scope, es. OU)

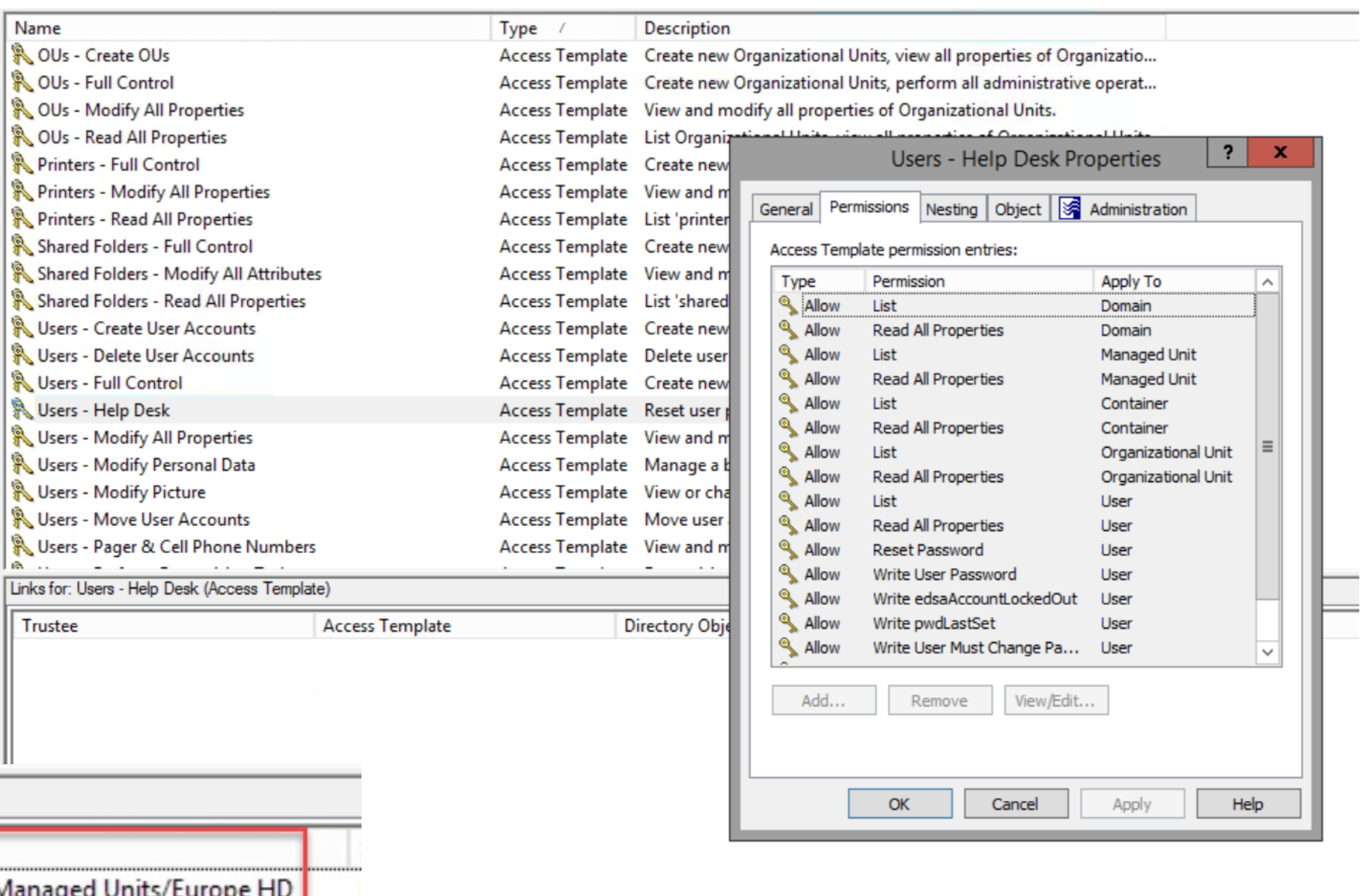

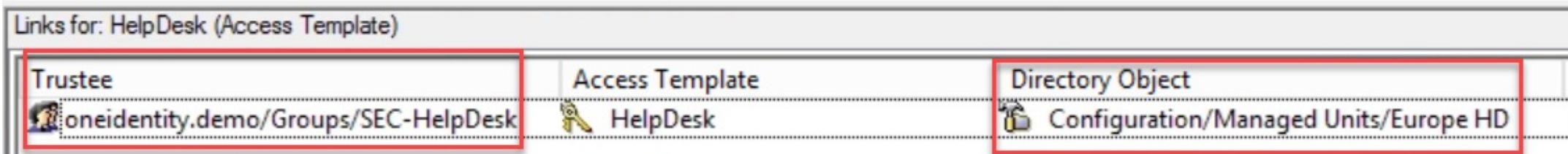

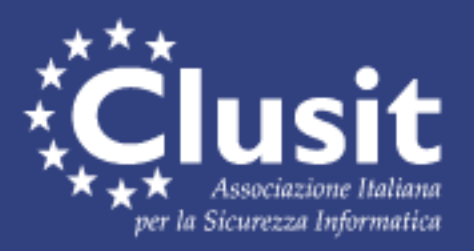

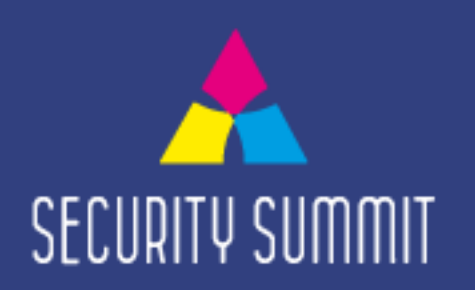

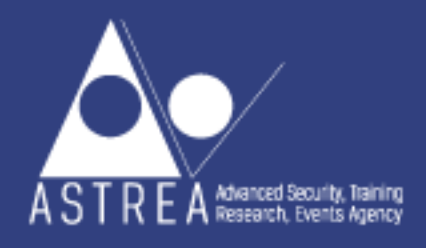

### **Adottare un approccio "least-privilege" per l'accesso degli amministratori ad Active Directory con Active Roles – Interfacce Web**

Active Roles mette a disposizione delle **interface Web**, in alternativa alla classica console MMC, **di semplice utilizzo**, particolarmente adatte per tipologie di utenti quali operatori di Help Desk o HR.

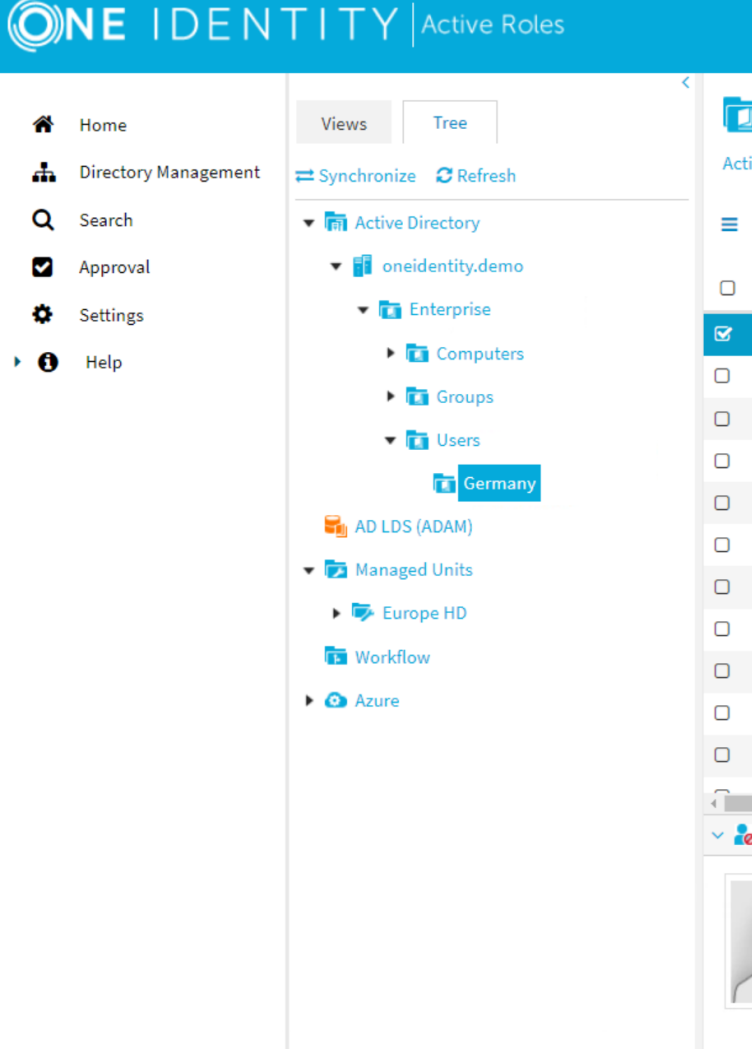

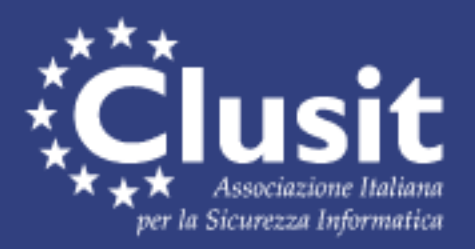

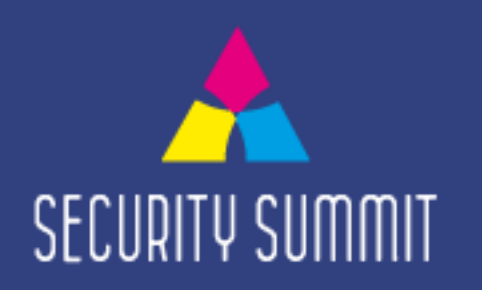

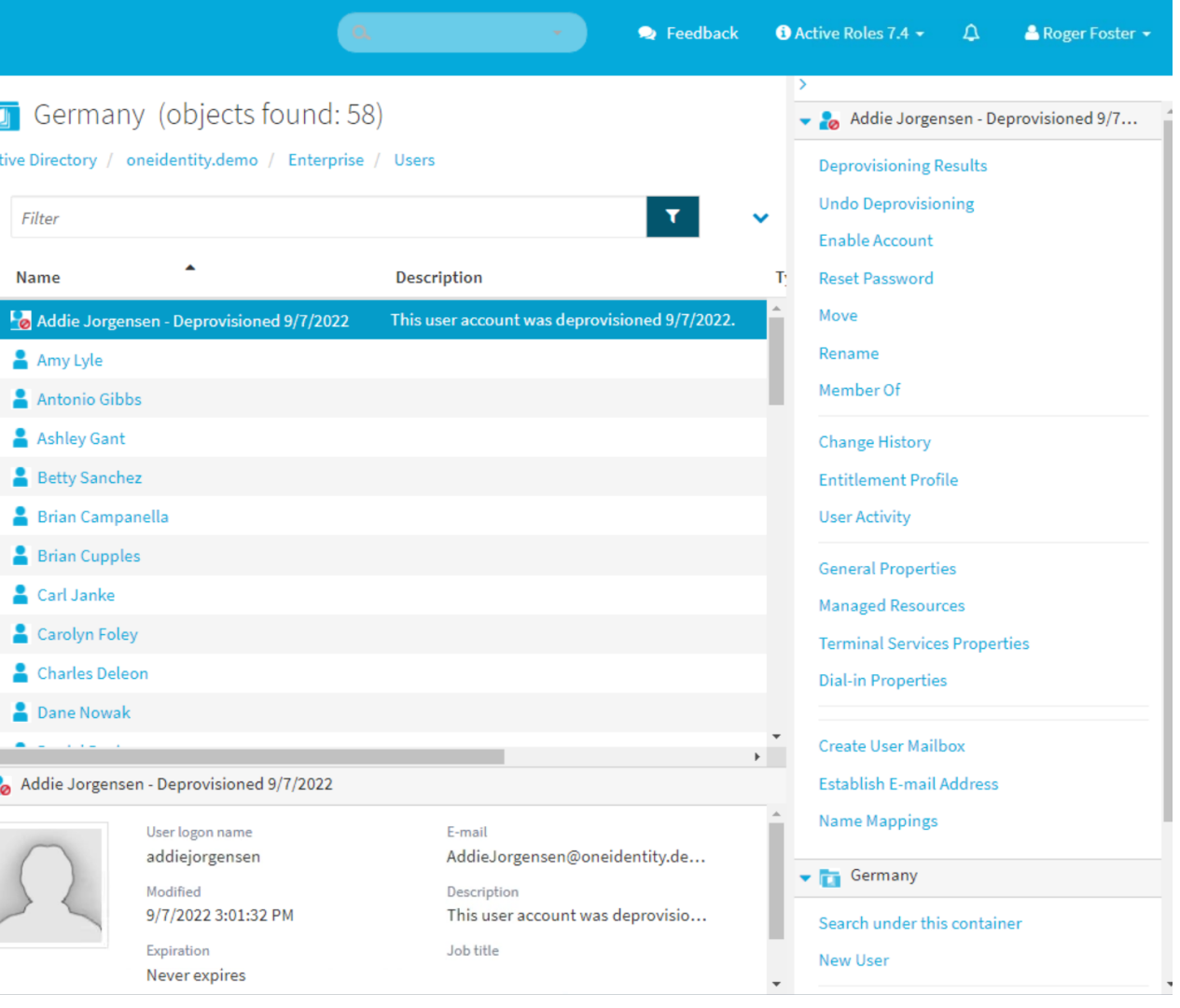

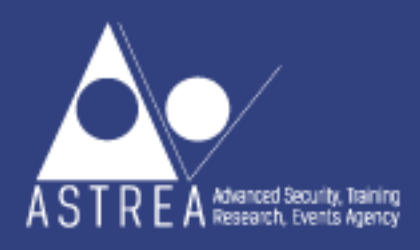

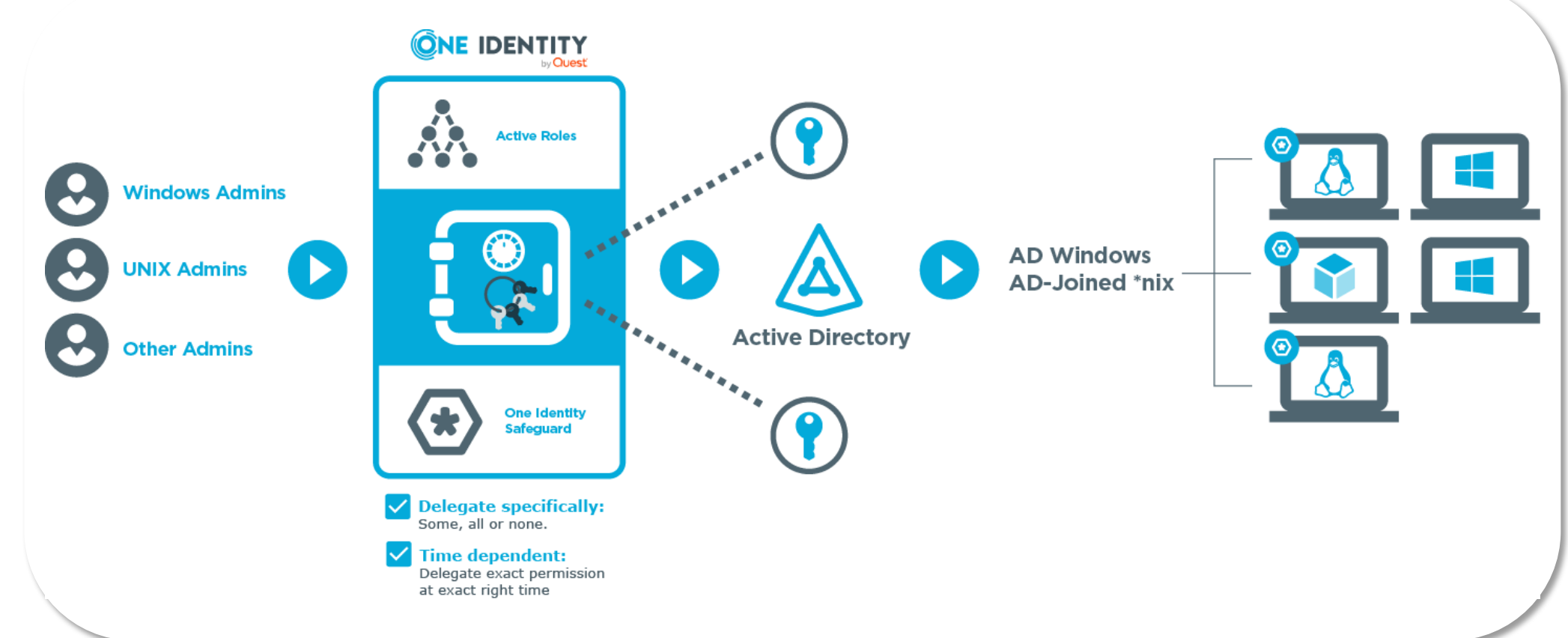

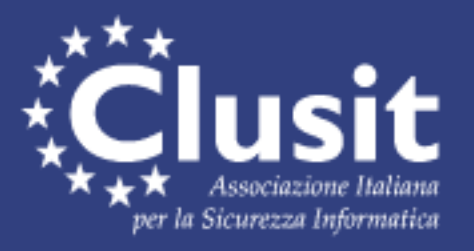

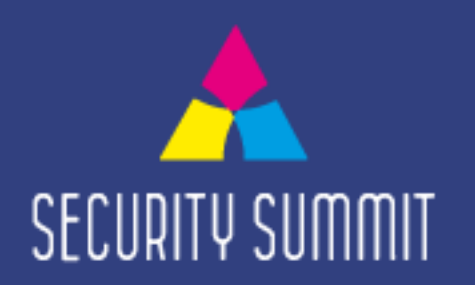

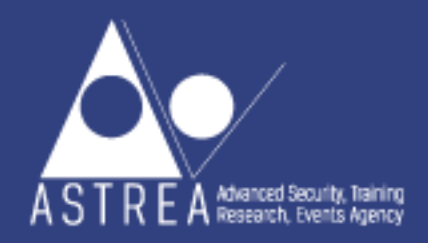

## **Just in Time Privilege**

Attraverso l'integrazione nativa tra Active Roles e la soluzione PAM di One Identity è possibile:

- Applicare la **logica Zero Trust** agli **Account Privilegiati di AD**
- Garantire che i **Privilegi** siano **assegnati esclusivamente al momento della richiesta**
- **Revocare i Privilegi** quando non sono più necessari
- **Disabilitare gli Account** quando non sono utilizzati
- **Ruotare automaticamente la password** degli Account al termine del loro utilizzo

## **Rispondere alle esigenze di Auditing e Compliance con Active Roles**

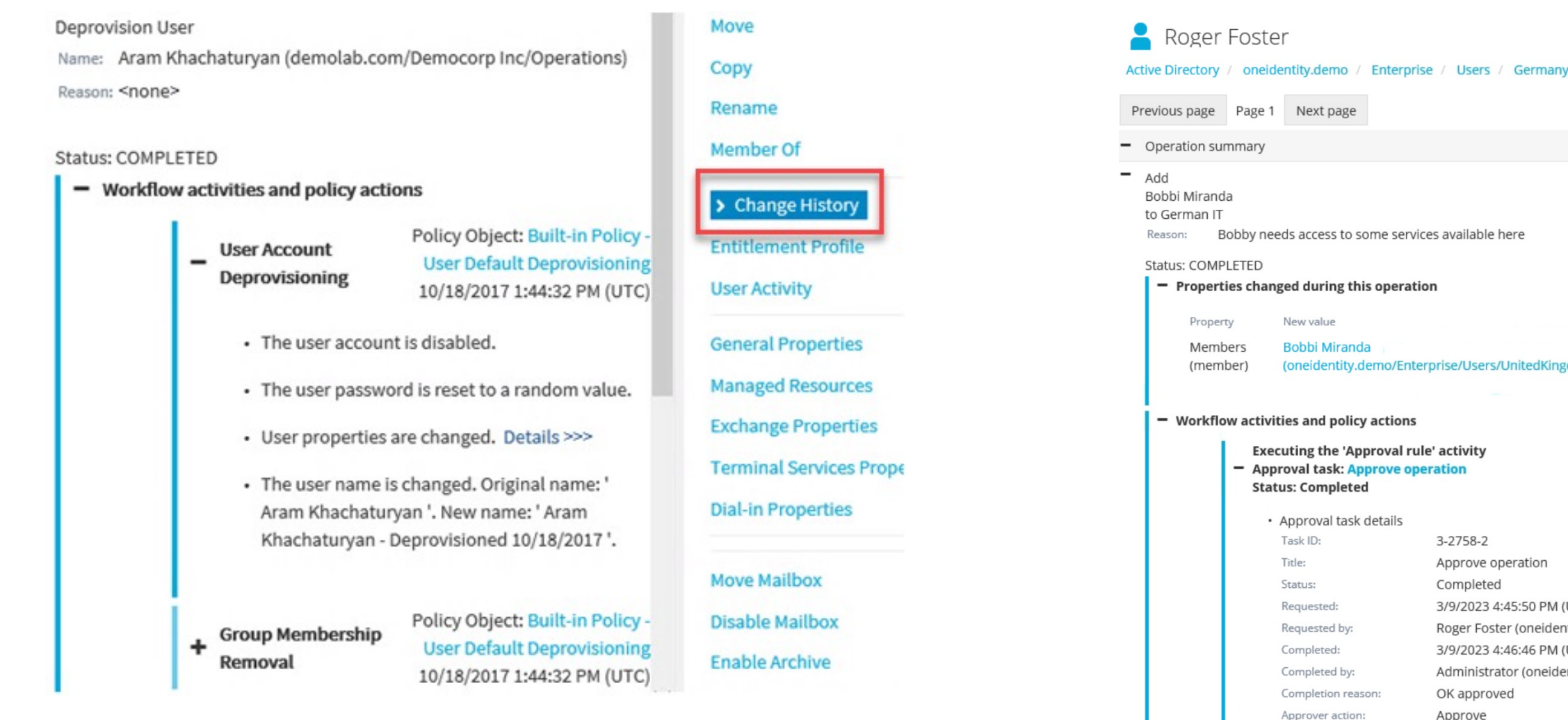

### *Change History* - visibilità su tutte le change operate su un oggetto

# *User Activity* - visibilità su tutta l'attività svolta

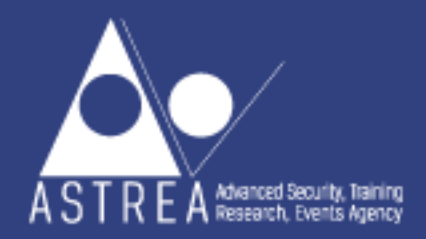

da parte di un utente

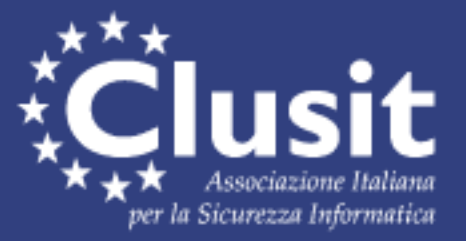

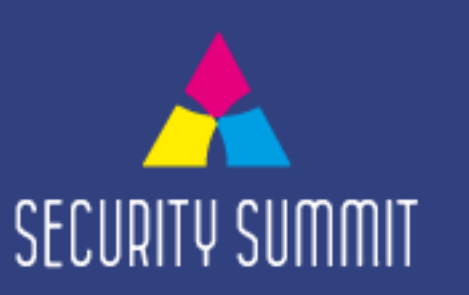

**Delete Deprovision Move** Operation ID: 3-2758 Requested: 3/9/2023 4:45:50 PM (UTC) Copy Completed: 3/9/2023 4:46:46 PM (UTC) Rename Member Of Changed by Change type Operation initiator (Roger Foster New value (oneidentity.demo/Enterprise/Users/UnitedKingdom)added (oneidentity.demo/Enterprise/Users/Germany) Workflow: IT groups approva 3/9/2023 4:46:46 PM (UTC) 3-2758-2 Approve operation Completed 3/9/2023 4:45:50 PM (UTC) Roger Foster (oneidentity.demo/Enterprise/Users/Germany) 3/9/2023 4:46:46 PM (UTC) Administrator (oneidentity.demo/Users) OK approved

Roger Foster **Disable Account Reset Password Change History Entitlement Profil** > User Activity **General Properties Managed Resources Terminal Services Properties Dial-in Properties Create User Mailbox Establish E-mail Address Name Mappings** 

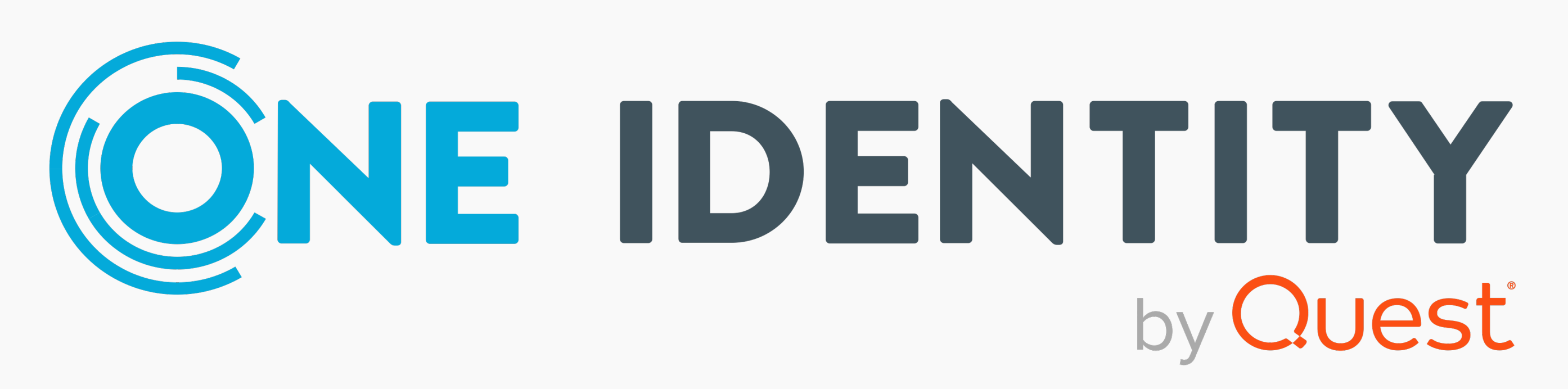

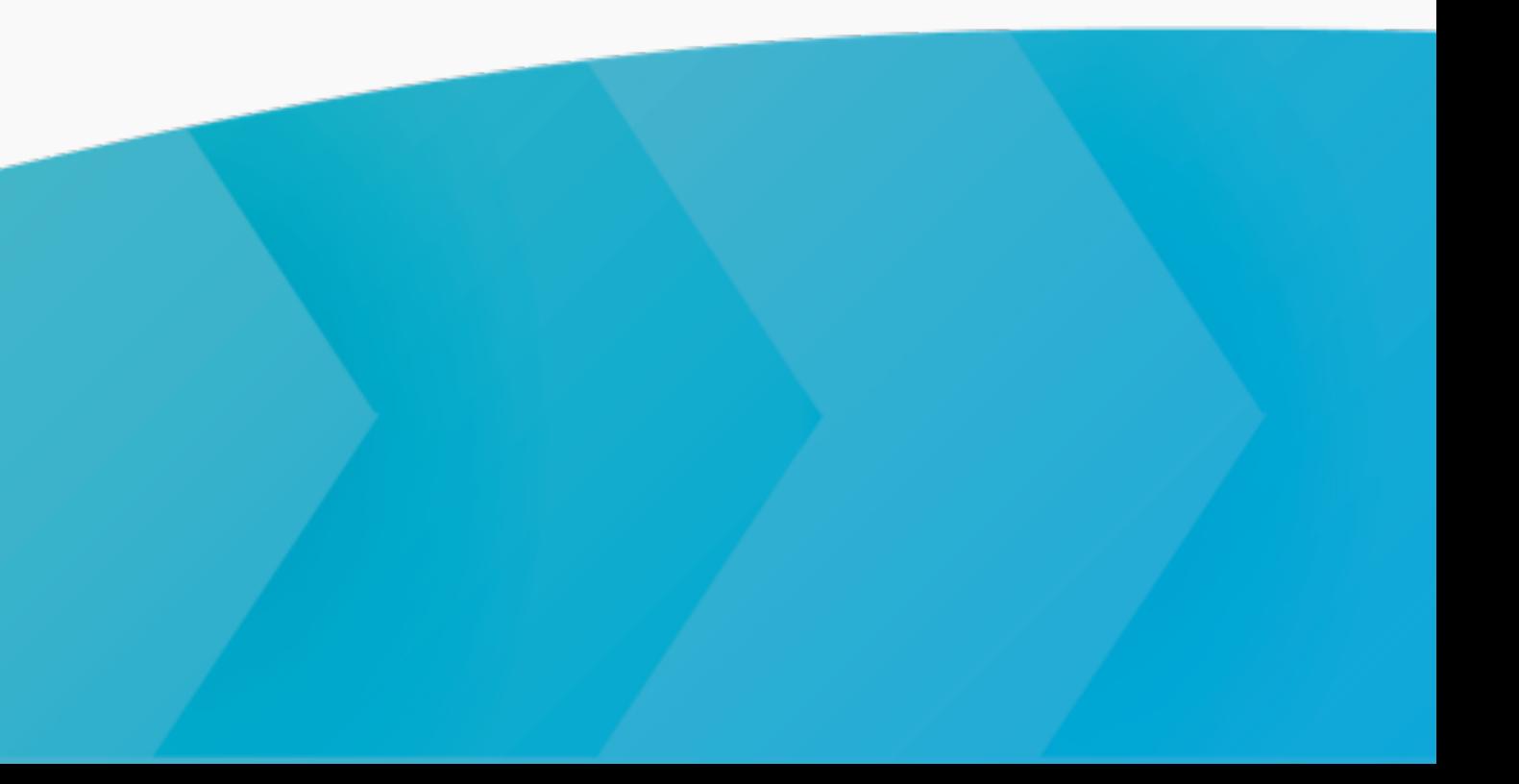

### **Piattaforma unificata per la sicurezza delle identità Persone | Applicazioni | Dati**

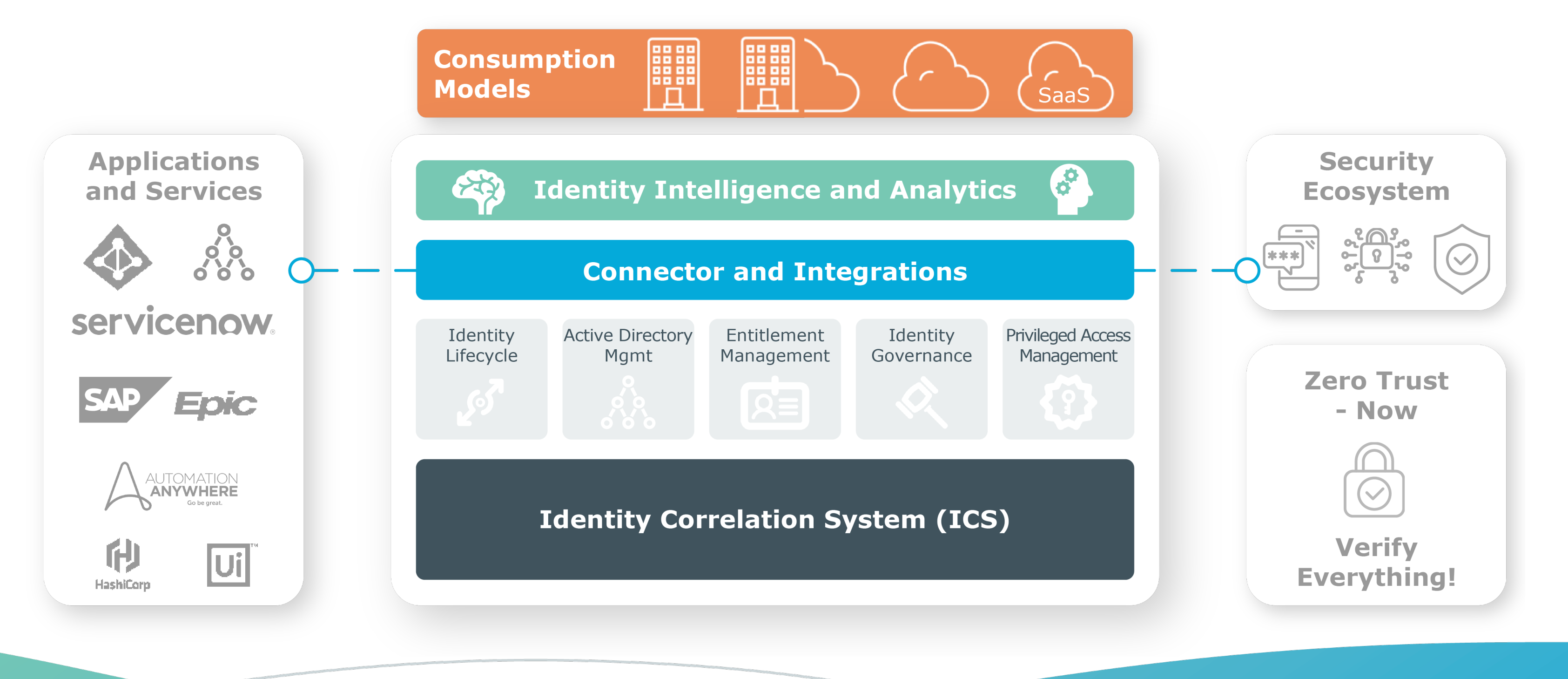

## **Conosciuta e affidabile**

**80 as customers 1,000 1,000 1,000 1,000 1,000+**<br>**partners 1,000 1,000 1,000+**<br>**partners 1,000 1,000+**<br>**11,000+**<br>**11,000+** out of the **100** as customers  ${\small \textcircled{\#0}} \textcircled{\#0} \textcircled{\#0} \textcircled{\#0} \textcircled{\#0}$ 

**500M+** identities actively managed

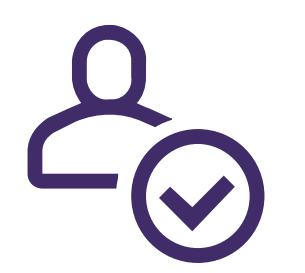

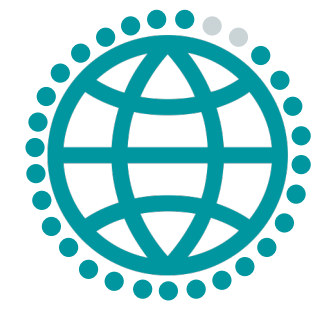

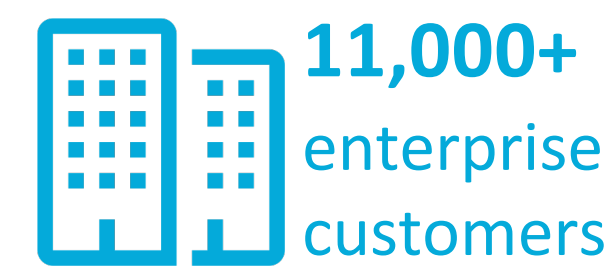

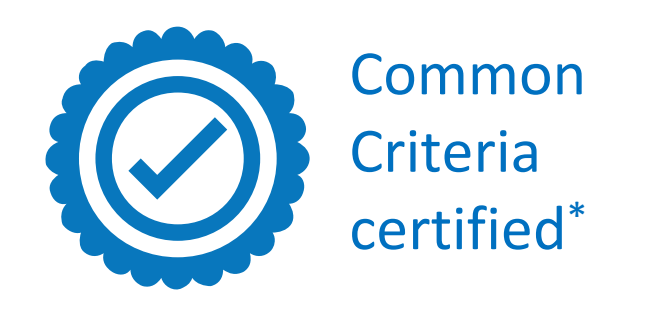

\* Identity Manager and Safeguard product lines

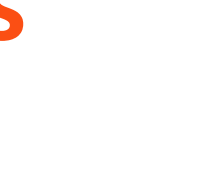

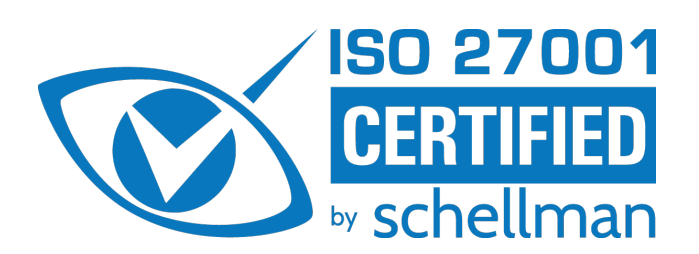

**97%** customer worldwide satisfaction

**1,000** around the globe **partners**

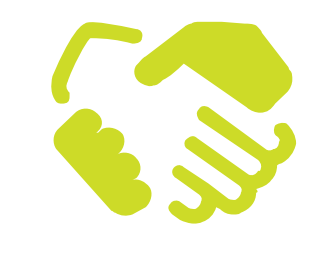

in identity security

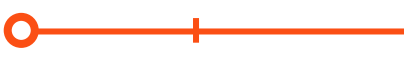

**20+ years**

## **Unica leader in 3 Magic Quadrants**

**IGA** 

**PAM** 

**AS OF FEB 2018** 

AS OF JULY 2021

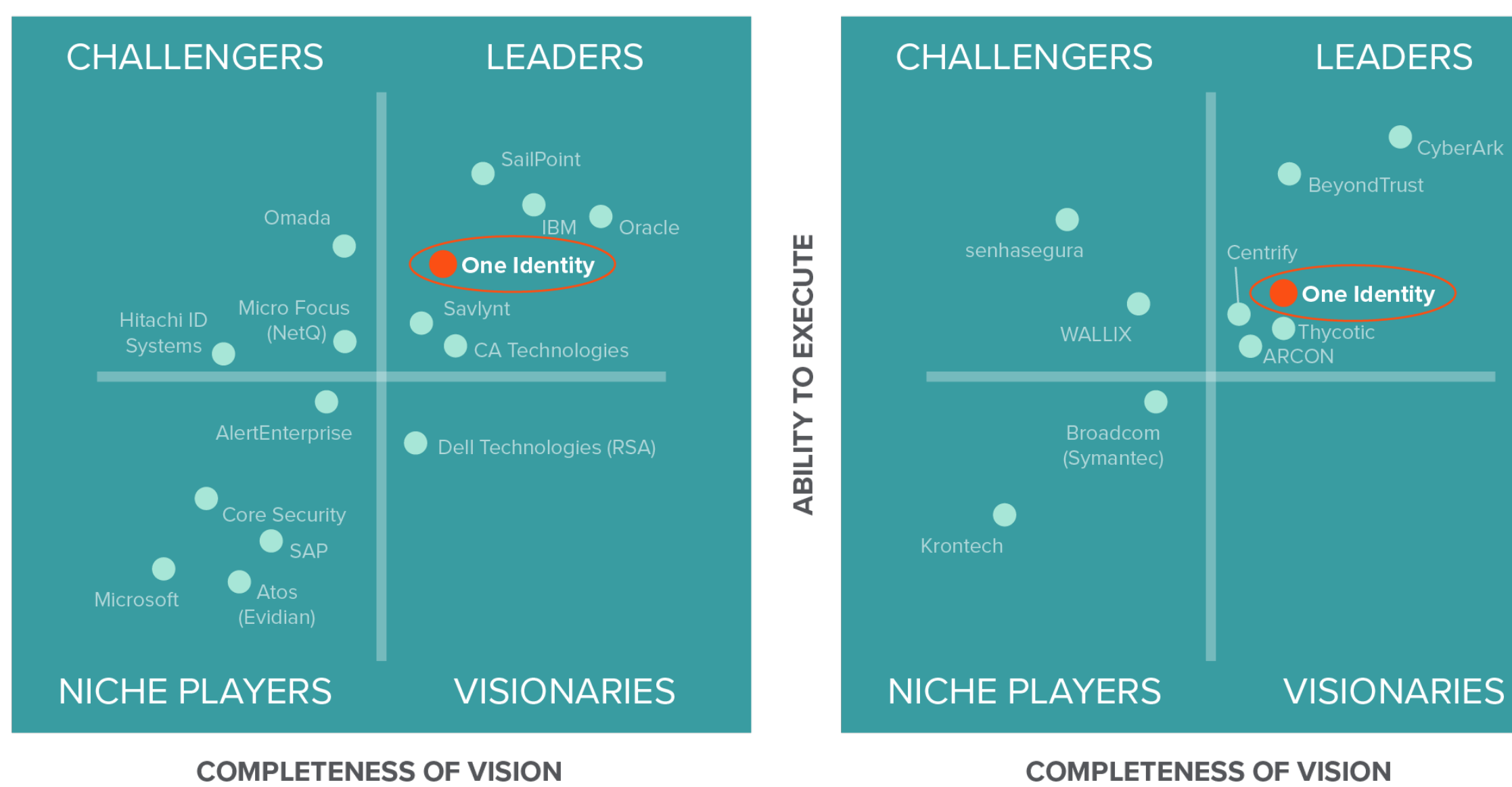

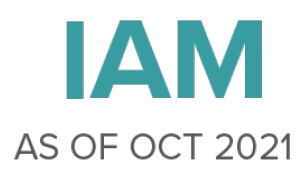

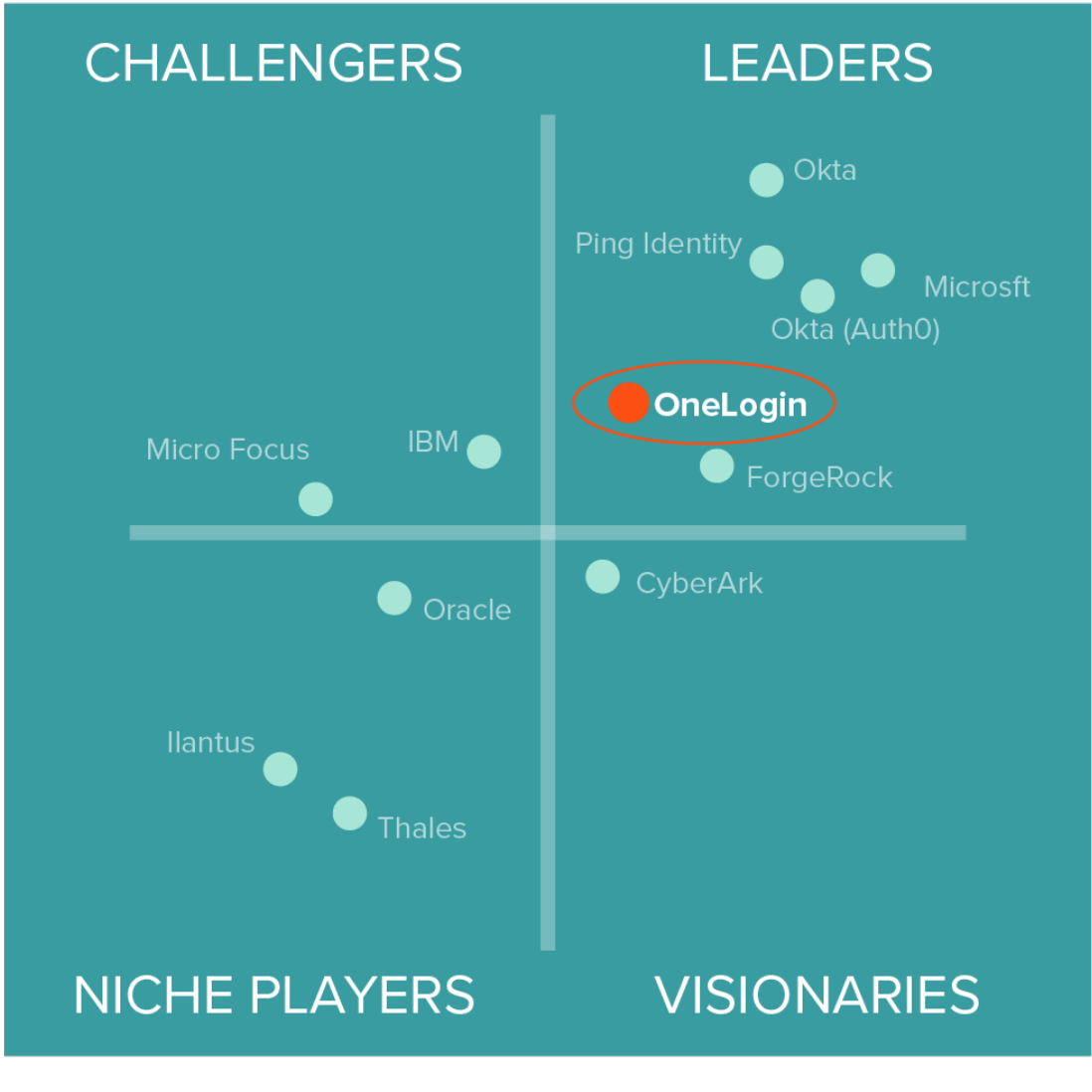

### **COMPLETENESS OF VISION**

**EXECUTE** P **ABILITY** 

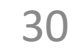

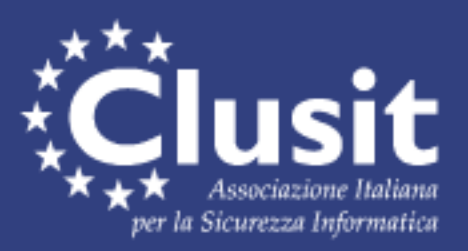

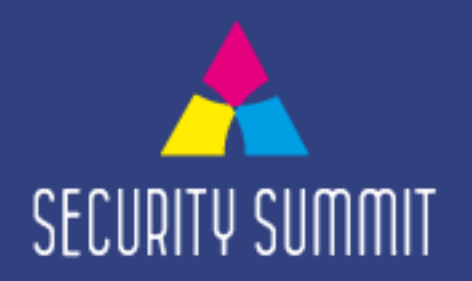

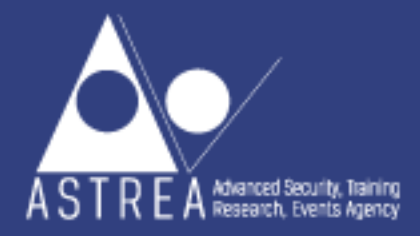

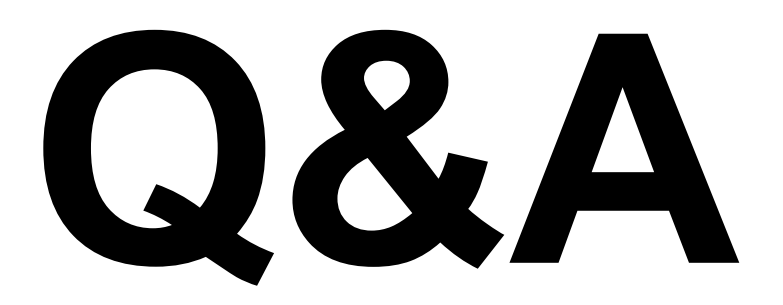

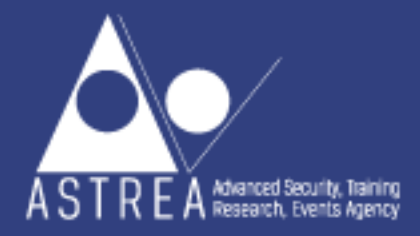

elia.mariani@oneidentity.com 図 366 1179924

### **Elia Mariani, Sales Account Manager, One Identity**

### **Maurizio Ostinet, Solutions Architect, One Identity**

**R** maurizio.ostinet@oneidentity.com 1335 7199293

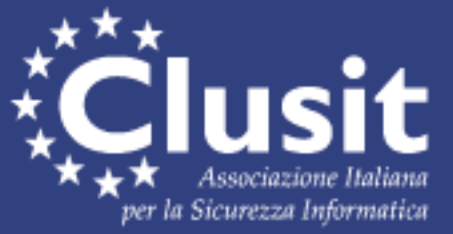

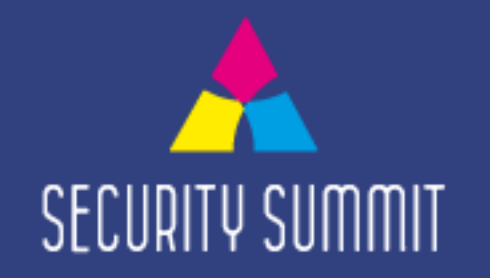